# NASA Contractor **Report** 178408

MANUAL FOR PROGRAM PSTRESS: PEEL STRESS COMPUTATION

D. A, Barkey and R. C, Madan

Douglas Aircraft Company Long Beach, CA 90846

Contract NAS1-17970 December 1987

(NASA-CR-178408) MANUAL FOR PROGRAM PSTRESS: PEEL STRESS COMPUTATION (Douglas Aircraft Co.) 41 p CSCL 110 NgO-IISZZ Unclas

G3/24 0243080

**Date for general release** December 31, 1989

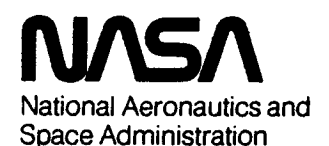

Langley **Research Center** Hampton, Virginia 23665

 $\mathbf{E}(\mathbf{r}) = \mathbf{E}(\mathbf{r}) = \mathbf{E}(\mathbf{r}) = \mathbf{E}(\mathbf{r})$  $\mathcal{L} = \mathcal{L}$  $\label{eq:2.1} \frac{1}{\sqrt{2}}\sum_{i=1}^n\frac{1}{\sqrt{2}}\sum_{i=1}^n\frac{1}{\sqrt{2}}\sum_{i=1}^n\frac{1}{\sqrt{2}}\sum_{i=1}^n\frac{1}{\sqrt{2}}\sum_{i=1}^n\frac{1}{\sqrt{2}}\sum_{i=1}^n\frac{1}{\sqrt{2}}\sum_{i=1}^n\frac{1}{\sqrt{2}}\sum_{i=1}^n\frac{1}{\sqrt{2}}\sum_{i=1}^n\frac{1}{\sqrt{2}}\sum_{i=1}^n\frac{1}{\sqrt{2}}\sum_{i=1}^n\frac$ 

 $\label{eq:2.1} \mathcal{P}=\mathcal{P}(\mathcal{A})\otimes\mathcal{P}(\mathcal{A})\otimes\mathcal{P}(\mathcal{A})\otimes\mathcal{P}(\mathcal{A})\otimes\mathcal{P}(\mathcal{A})\otimes\mathcal{P}(\mathcal{A})\otimes\mathcal{P}(\mathcal{A})\otimes\mathcal{P}(\mathcal{A})\otimes\mathcal{P}(\mathcal{A})\otimes\mathcal{P}(\mathcal{A})\otimes\mathcal{P}(\mathcal{A})\otimes\mathcal{P}(\mathcal{A})\otimes\mathcal{P}(\mathcal{A})\otimes\mathcal{P}(\mathcal{$ 

 $\frac{1}{\sqrt{2\pi}}\sum_{i=1}^n\frac{1}{\sqrt{2\pi}}\sum_{i=1}^n\frac{1}{\sqrt{2\pi}}\sum_{i=1}^n\frac{1}{\sqrt{2\pi}}\sum_{i=1}^n\frac{1}{\sqrt{2\pi}}\sum_{i=1}^n\frac{1}{\sqrt{2\pi}}\sum_{i=1}^n\frac{1}{\sqrt{2\pi}}\sum_{i=1}^n\frac{1}{\sqrt{2\pi}}\sum_{i=1}^n\frac{1}{\sqrt{2\pi}}\sum_{i=1}^n\frac{1}{\sqrt{2\pi}}\sum_{i=1}^n\frac{1}{\sqrt{2\$ 

 $\label{eq:2.1} \mathcal{A} = \mathcal{A} \times \mathcal{A} \times \mathcal{$  $\mathcal{L}(\mathcal{L}(\mathcal{$ 

# **MANUAL FOR PROGRAM PSTRESS: PEEL STRESS COMPUTATION**

Derek A. Barkey Associate Engineer/Scientist

Ram C. Madan Senior Engineer/Scientist

Douglas Aircraft Compan 3855 Lakewood Blvd. Long Beach, CA 90846

# Nomenclature

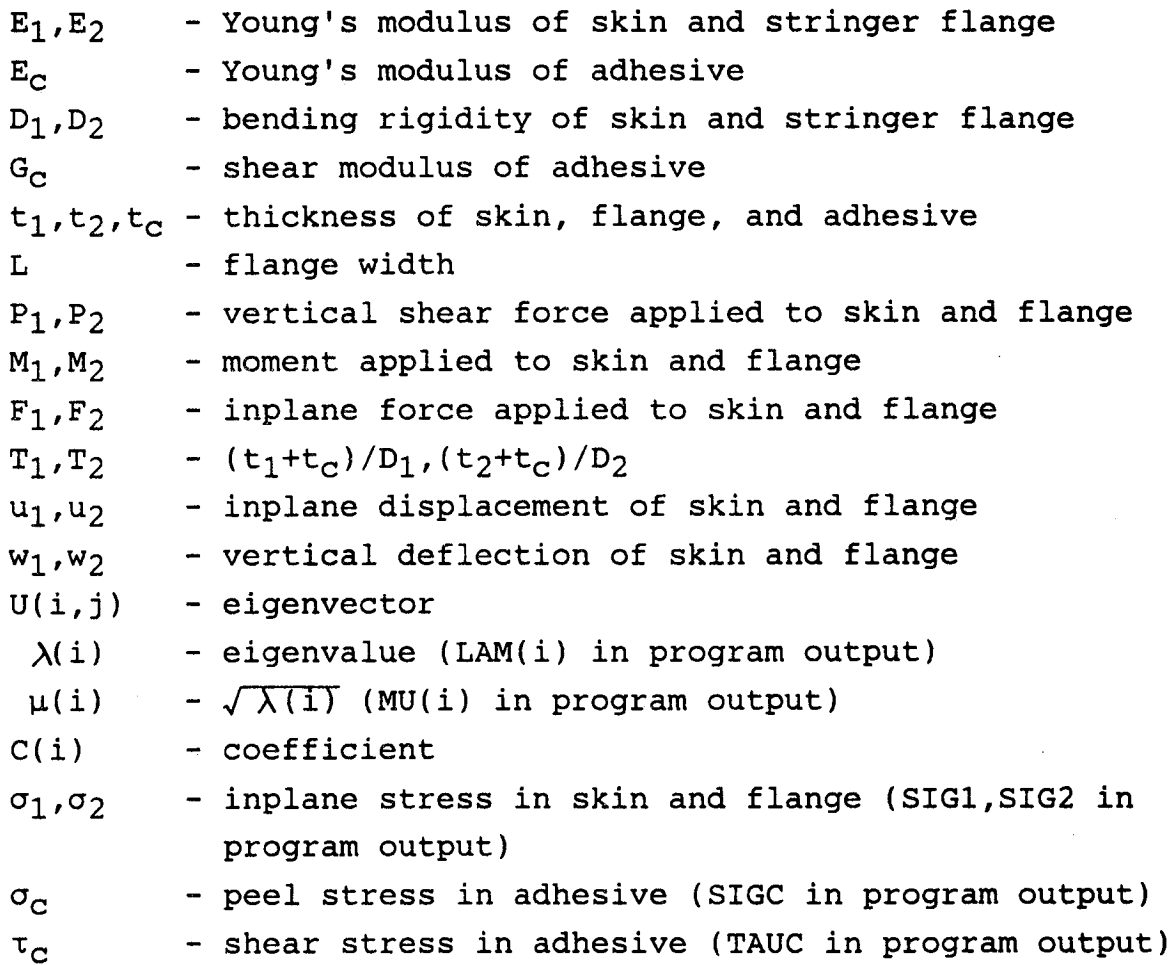

 $\mathbf{i}$ 

 $\label{eq:2.1} \frac{1}{2} \int_{\mathbb{R}^3} \frac{1}{\sqrt{2\pi}} \int_{\mathbb{R}^3} \frac{1}{\sqrt{2\pi}} \int_{\mathbb{R}^3} \frac{1}{\sqrt{2\pi}} \int_{\mathbb{R}^3} \frac{1}{\sqrt{2\pi}} \int_{\mathbb{R}^3} \frac{1}{\sqrt{2\pi}} \int_{\mathbb{R}^3} \frac{1}{\sqrt{2\pi}} \int_{\mathbb{R}^3} \frac{1}{\sqrt{2\pi}} \int_{\mathbb{R}^3} \frac{1}{\sqrt{2\pi}} \int_{\mathbb{R}^3}$ 

And State State Company of the Company of the State of the State State of the State State of the State State of the State State of the State State of the State State of the State State of the State State State of the State

# Table of Contents

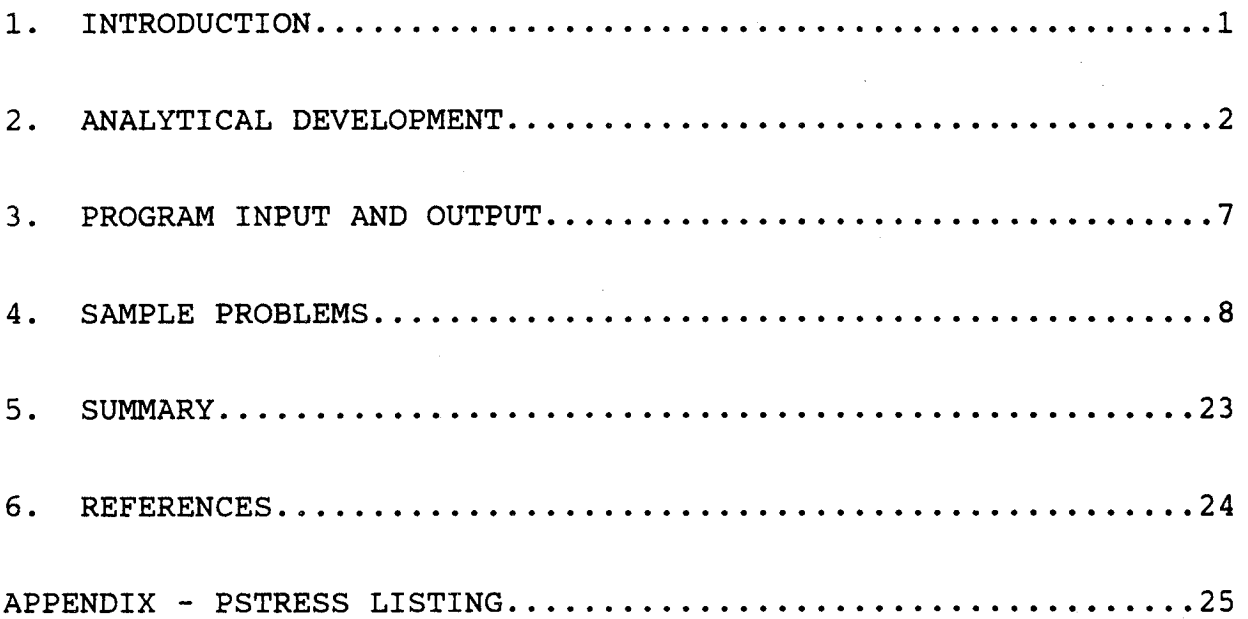

**?p,\_F\_DII\_G pAGE** BLANK NOT **FILMED**

iii

 $\label{eq:2.1} \frac{1}{\sqrt{2}}\left(\frac{1}{\sqrt{2}}\right)^{2} \left(\frac{1}{\sqrt{2}}\right)^{2} \left(\frac{1}{\sqrt{2}}\right)^{2} \left(\frac{1}{\sqrt{2}}\right)^{2} \left(\frac{1}{\sqrt{2}}\right)^{2} \left(\frac{1}{\sqrt{2}}\right)^{2} \left(\frac{1}{\sqrt{2}}\right)^{2} \left(\frac{1}{\sqrt{2}}\right)^{2} \left(\frac{1}{\sqrt{2}}\right)^{2} \left(\frac{1}{\sqrt{2}}\right)^{2} \left(\frac{1}{\sqrt{2}}\right)^{2} \left(\$ 

 $\mathcal{A}^{\text{max}}$ 

 $\sim 10^{11}$  km  $^{-1}$ 

 $\label{eq:2.1} \Phi_{\alpha\beta} = \frac{1}{\alpha} \left( \frac{1}{\alpha} \right)^{\alpha} \left( \frac{1}{\alpha} \right)^{\alpha} \left( \frac{1}{\alpha} \right)^{\alpha} \left( \frac{1}{\alpha} \right)^{\alpha} \left( \frac{1}{\alpha} \right)^{\alpha} \left( \frac{1}{\alpha} \right)^{\alpha} \left( \frac{1}{\alpha} \right)^{\alpha} \left( \frac{1}{\alpha} \right)^{\alpha} \left( \frac{1}{\alpha} \right)^{\alpha} \left( \frac{1}{\alpha} \right)^{\alpha} \left( \frac{1}{\alpha} \right)^{\alpha} \left( \frac{1$ 

 $\sim 10^{11}$  km s  $^{-1}$ 

#### i. INTRODUCTION

Computer program PSTRESS, which carries out an analysis of two bonded plates, was developed as part of NASA contract NASI-17970. The goal of the NASA project is the development of key technology for the application of composite materials to high aspect ratio transport wing structure. The objectives of this effort are the design, manufacture, and test of cover panel structure for a baseline composite wing that will meet all strength, stiffness, aeroelastic, and damage tolerance requirements with maximum weight savings and minimum cost.

Test results have shown that impact in the area of a T-shaped stringer bonded to a composite skin can result in a debond. PSTRESS is a computer program developed to investigate the influence of various parameters on the adhesive stresses in such a bonded composite panel. It is an interactive program written in the FORTRAN 77 language. Input includes properties of the skin and stringer flange, loading on the skin and stringer flange, and properties of the adhesive. Output includes functions for the calculation of vertical and inplane displacements, inplane stress in the skin and stringer flange, and peel and shear stresses in the adhesive layer. These quantities are calculated at twenty points across the width of the flange. These numbers are presented in the output in tabular form.

### 2. ANALYTICAL DEVELOPMENT

Figure 1 shows the model used in the PSTRESS analysis. Subscripts i, 2, and c refer to properties of the skin, stringer flange, and adhesive, respectively. A complete description of the analysis can be found in Reference I. Briefly, a system of two fourth order and two second order differential equations with associated boundary equations are obtained using the principle of minimum potential energy. PSTRESS solves for the eigenvalues and eigenvectors of the system of equations and applies the boundary conditions to solve for the coefficients of functions for  $w_1$ ,  $w_2$ ,  $u_1$ , and  $u_2$ . Beam bending, linear elastic behavior of the material, and symmetry about the plane through the blade of the stringer are assumed throughout the analysis.

Peel stress and shear stress in the adhesive are determined from the vertical deflections ( $w_1$ ,  $w_2$ ) and inplane displacements  $(u_1, u_2)$ . Equations la and 1b show the relations for these stresses in terms of  $u_1$ ,  $u_2$ ,  $w_1$ , and  $w_2$ .

 $\tau_c = G_c(2(u_1 - u_2) + D_1 T_1 dw_1/dx + D_2 T_2 dw_2/dx)/2t_c$  (la)

 $\sigma_{\rm C} = E_{\rm C} (w_1 - w_2) / t_{\rm C}$  (1b)

PSTRESS calculates eigenvalues ( $\lambda(i)'s$ ) and eigenvectors (U(ij)'s). Boundary conditions are then applied and the necessary coefficients of the solutions are determined. Figure 2 shows a simplified flow chart of the program.

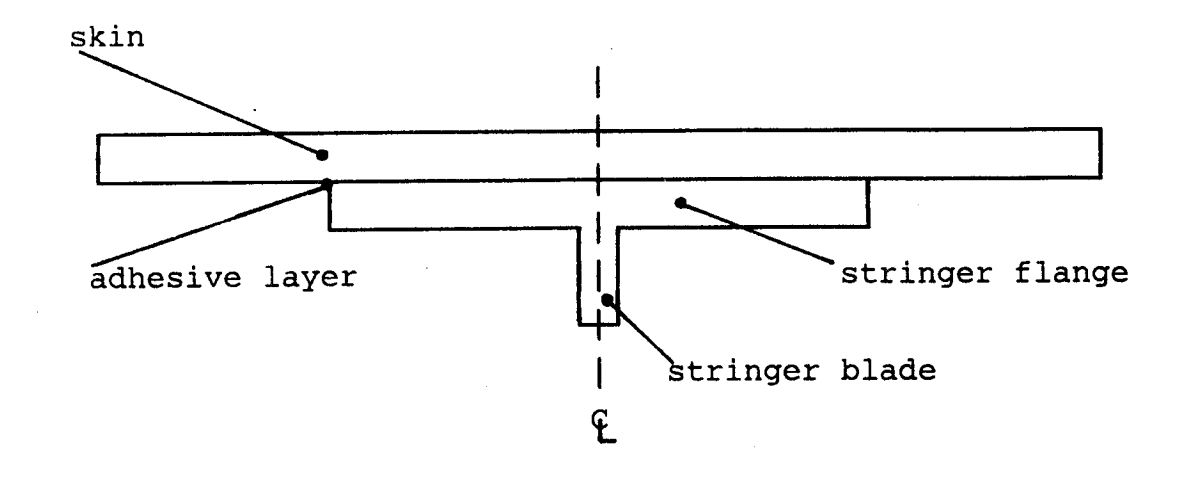

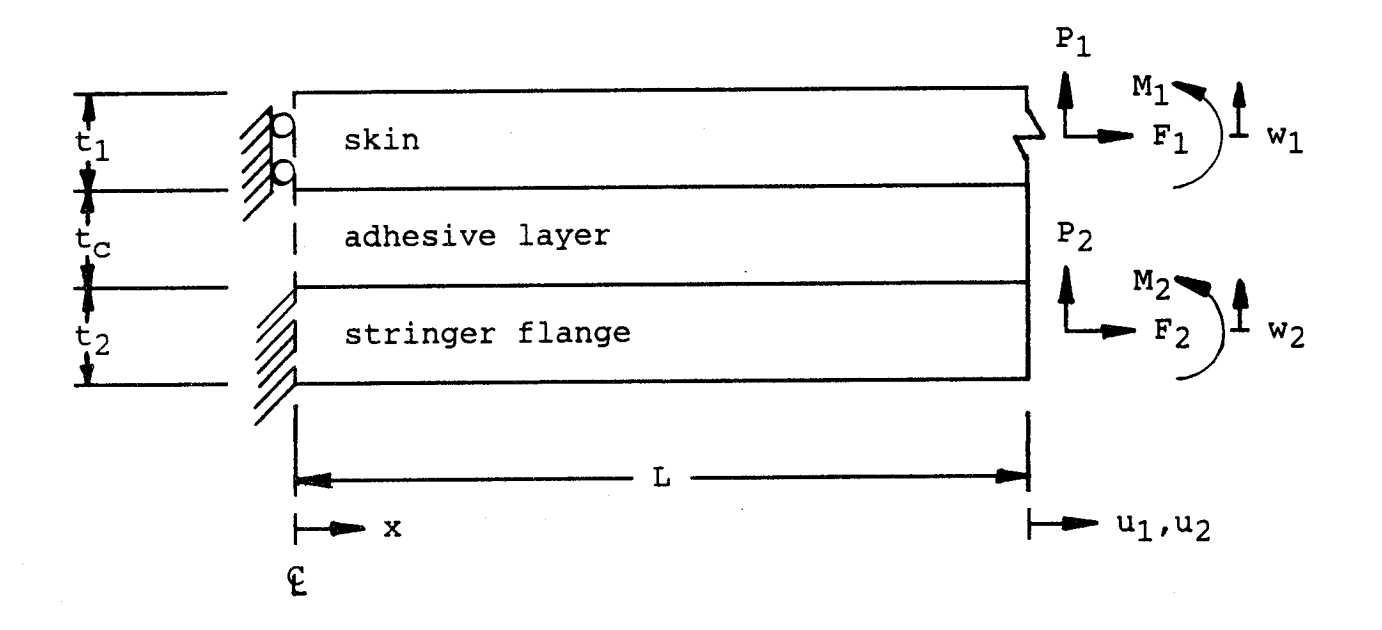

Figure 1 Model of Skin/Stringer for PSTRESS Analysis (Not to Scale)

-3-

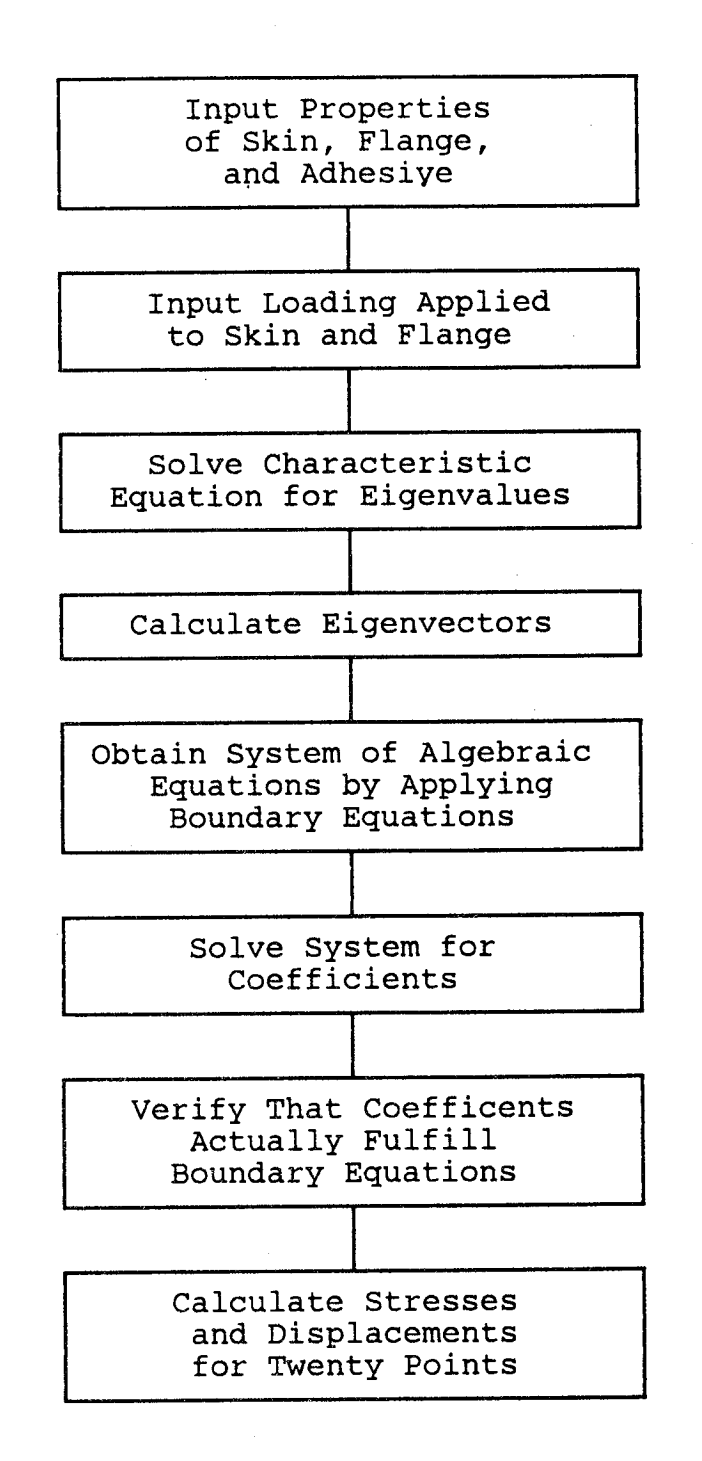

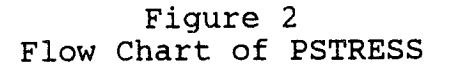

The solutions for the system of differential equations take the following form:

Case 1

\n
$$
\text{Input} = \text{force} \left( F_1 \text{ or } F_2 \right) \text{ applied.}
$$
\n
$$
w_1 = [C(1)e^{\mu(1)x} + C(2)e^{-\mu(1)x} + C(3)e^{\mu(2)x} + C(4)e^{-\mu(2)x} + C(5)e^{\mu(3)x} + C(6)e^{-\mu(3)x} + C(7)e^{\mu(4)x} + C(8)e^{-\mu(4)x} + C(9)x + C(10)]/D_1
$$
\n
$$
w_2 = [U(21)\{C(1)e^{\mu(1)x} + C(2)e^{-\mu(1)x} + U(22)\{C(3)e^{\mu(2)x} + C(4)e^{-\mu(2)x} + U(23)\{C(5)e^{\mu(3)x} + C(6)e^{-\mu(3)x} + U(24)\{C(7)e^{\mu(4)x} + C(8)e^{-\mu(4)x}\}]/D_2
$$
\n
$$
+ [C(9)x + C(10)]/D_1
$$
\n
$$
u_1 = [U(51)\{C(1)e^{\mu(1)x} - C(2)e^{-\mu(1)x}\} / \mu(1) + U(52)\{C(3)e^{\mu(2)x} - C(4)e^{-\mu(2)x}\} / \mu(2) + U(53)\{C(5)e^{\mu(3)x} - C(6)e^{-\mu(3)x}\} / \mu(3) + U(54)\{C(7)e^{\mu(4)x} - C(8)e^{-\mu(4)x}\} / \mu(4) + C(11)x + C(13)\} / E_1 t_1
$$
\n
$$
u_2 = [-U(51)\{C(1)e^{\mu(1)x} - C(2)e^{-\mu(1)x}\} / \mu(4) + C(11)x + C(13)]/E_1 t_1
$$
\n
$$
u_2 = [-U(51)\{C(1)e^{\mu(1)x} - C(2)e^{-\mu(1)x}\} / \mu(4) + C(11)x + C(13)]/E_1 t_1
$$
\n
$$
C(4)e^{-\mu(2)x}\} / \mu(2) - U(53)\{C(5)e^{\mu(3)x} - C(6)e^{-\mu(3)x}\} / \mu(3) - U(54)\{C(7)e^{\mu(4)x} - C(8)e^{-\mu(4)x}\} / \mu(4) + C(12)x + C(1
$$

Case 2

\n
$$
\text{Inplane force not applied } (F_1 = F_2 = 0).
$$
\n

\n\n $w_1 = \left[ C(1) e^{\mu(1)x} + C(2) e^{-\mu(1)x} + C(3) e^{\mu(2)x} + C(4) e^{-\mu(2)x} + C(5) e^{\mu(3)x} + C(6) e^{-\mu(3)x} + C(7) x^3 + C(8) x^2 + C(9) x + C(10) \right] / D_1$ \n

\n\n $w_2 = \left[ U(21) \left\{ C(1) e^{\mu(1)x} + C(2) e^{-\mu(1)x} \right\} + U(22) \left\{ C(3) e^{\mu(2)x} + C(4) e^{-\mu(2)x} \right\} + U(23) \left\{ C(5) e^{\mu(3)x} + C(6) e^{-\mu(3)x} \right\} \right] / D_2 + \left[ C(7) x^3 + C(8) x^2 + C(9) x + C(10) \right] / D_1$ \n

-5-

 $u_1=[U(51)\{C(1)e^{\mu(1)x}-C(2)e^{-\mu(1)x}\}/\mu(1)+U(52)\{C(3)e^{\mu(2)x} C(4)e^{-\mu(2)x}$ / $\mu(2)+U(53)$ {C(5)e<sup> $\mu(3)x$ </sup>-C(6)e<sup>- $\mu(3)x$ </sup>}/ $\mu(3) 3E_1t_1E_2t_2(T_1+T_2D_2/D_1)C(7)x^2/(E_1t_1+E_2t_2)+C(11)x+C(13)]/E_1t_1$  $u_2=[-U(51)\{C(1)e^{\mu(1)x}-C(2)e^{-\mu(1)x}\}/\mu(1)-U(52)\{C(3)e^{\mu(2)x} C(4)e^{-\mu(2)x}/\mu(2)-U(53)(C(5)e^{\mu(3)x}-C(6)e^{-\mu(3)x}/\mu(3)+$  $3E_1t_1E_2t_2(T_1+T_2D_2/D_1)C(7)x^2/(E_1t_1+E_2t_2)+C(12)x+C(14))/E_2t_2$  $(3a-d)$ 

### 3. PROGRAM INPUT AND OUTPUT

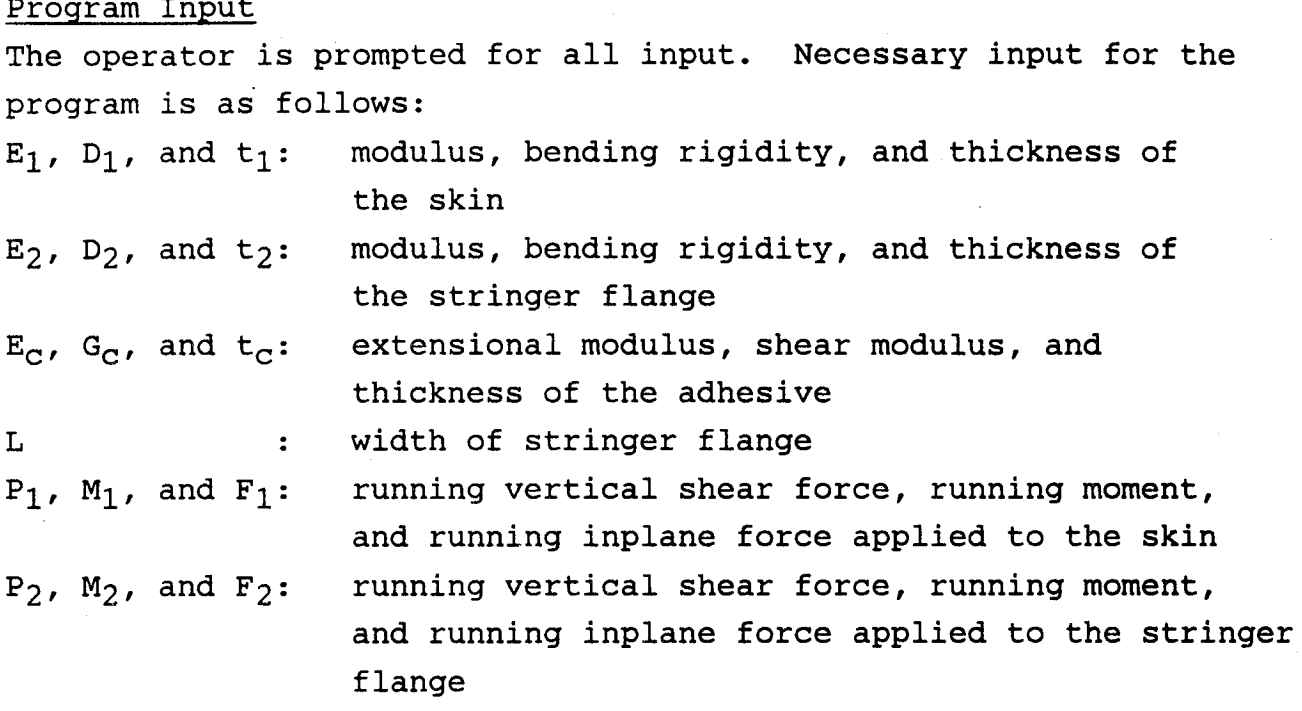

### Program Output

All output is displayed to the screen and is also written to a file entitled "PSTRESS OUTPUT". The following quantities are output: Echo of input quantities Eigenvalues and their square roots:  $\lambda(i)$ 's and  $\mu(i)$ 's Eigenvectors:  $w_1$  (U(1,j)),  $w_2$  (U(2,j)),  $d^2w_1/dx^2$  $(U(3,j))$ ,  $d^2w_2/dx^2$   $(U(4,j))$ , and  $u_1$   $(U(5,j))$ . Coefficients: C(i)'s Deflections:  $w_1$ ,  $w_2$ ,  $u_1$ , and  $u_2$  for twenty points across flange width Stresses:  $\sigma_c$ ,  $\tau_c$ ,  $\sigma_1$ , and  $\sigma_2$  for twenty points across flange width

The following pages contain the input and output for analyses using the data given below:

 $E_1$ =4713 ksi (32.473 GPa)  $D_1=3685$  lb-in (416 N-m)  $t_1 = .2232$  in (5.7 mm)  $E_c$ =500 ksi (3.445 GPa)  $t_c$ =.005 in (.127 mm)  $E_2$ =4713 ksi (32.473 GPa)  $D_2=357$  lb-in (40.3 N-m)  $t_2$ =.1116 in (2.8 mm)  $G_C = 45$  ksi (.310 GPa)  $L=1.2$  in  $(30.48$  mm)

Case 1

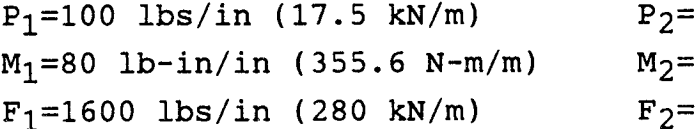

#### Case 2

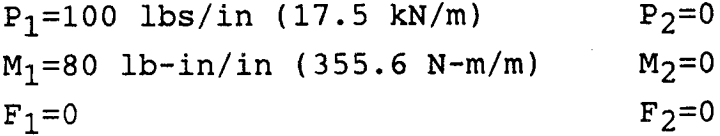

The ouput is plotted for each case and shown in Figures 3 through 11. For comparison, the results of a NASTRAN finite element analysis of an equivalent model are also shown in figures 3, 4, 8, and 9.

pstress

PEEL STRESS

INPUT PROPERTIES OF SKIN: E1, D1, T1  $\overline{?}$ 4713000, 3685, .2232 INPUT PROPERTIES OF FLANGE: E2, D2, T2  $\ddot{\mathbf{c}}$ 4713000, 357, .1116 INPUT ADHESIVE PROPERTIES: EC, GC, TC ? 500000,45000,.005 INPUT FLANGE WIDTH: L  $\overline{2}$  $1.2$ INPUT SHEAR, MOMENT, AND FORCE APPLIED TO SKIN  $\overline{2}$ 100,80,1600 INPUT SHEAR, MOMENT, AND FORCE APPLIED TO FLANGE  $\overline{2}$  $0, 0, 0$ 

DO YOU WANT TO SEE EIGENVALUES, EIGENVECTORS, AND COEFFICIENTS(Y/N)? "NO" IS DEFAULT.

 $\mathbf n$ 

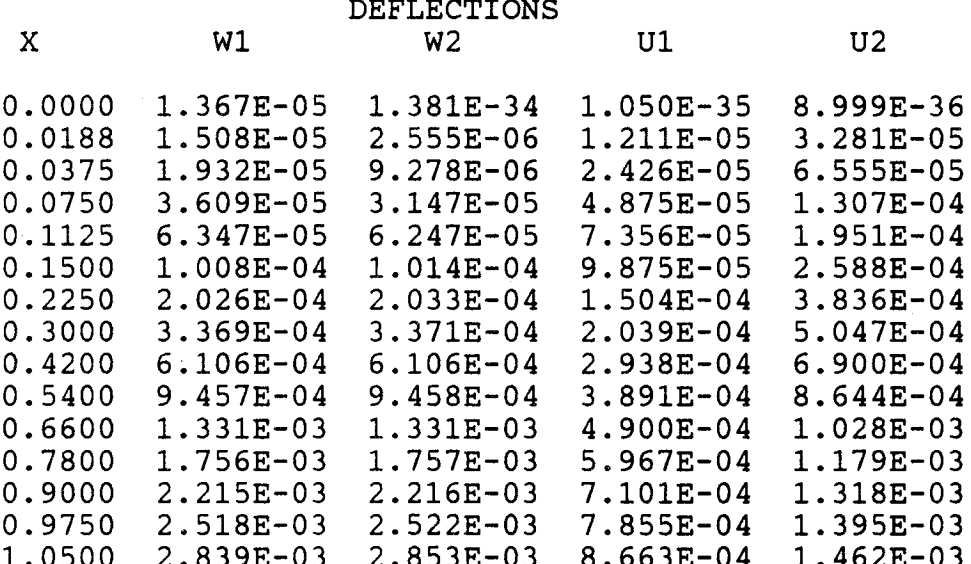

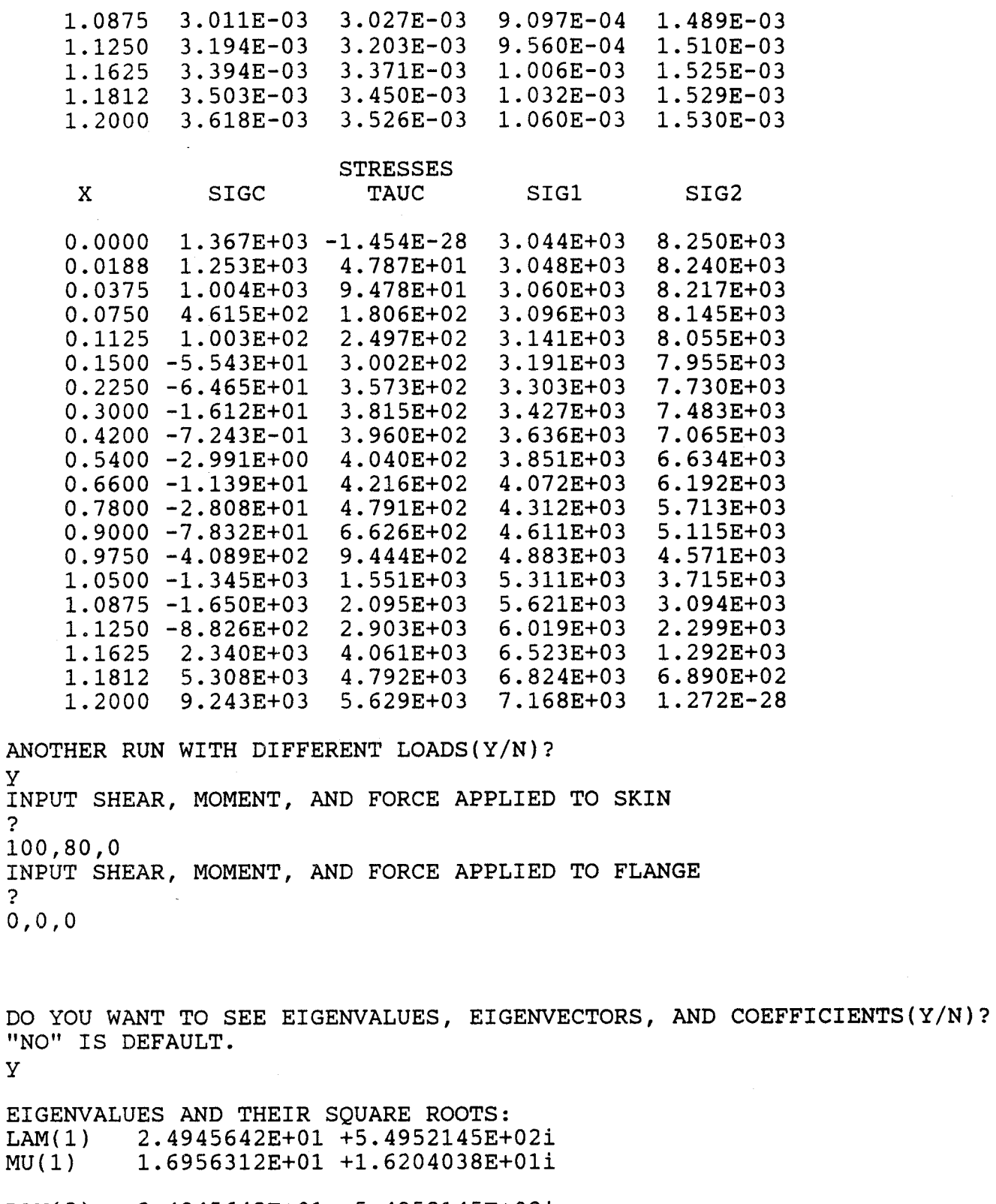

LAM(2) MU(2) 2.4945642E+01 -5.4952145E+0 1.6956312E+01 -1.6204038E+0

Y

 $\overline{?}$ 

?  $\overline{0}$ ,

Y

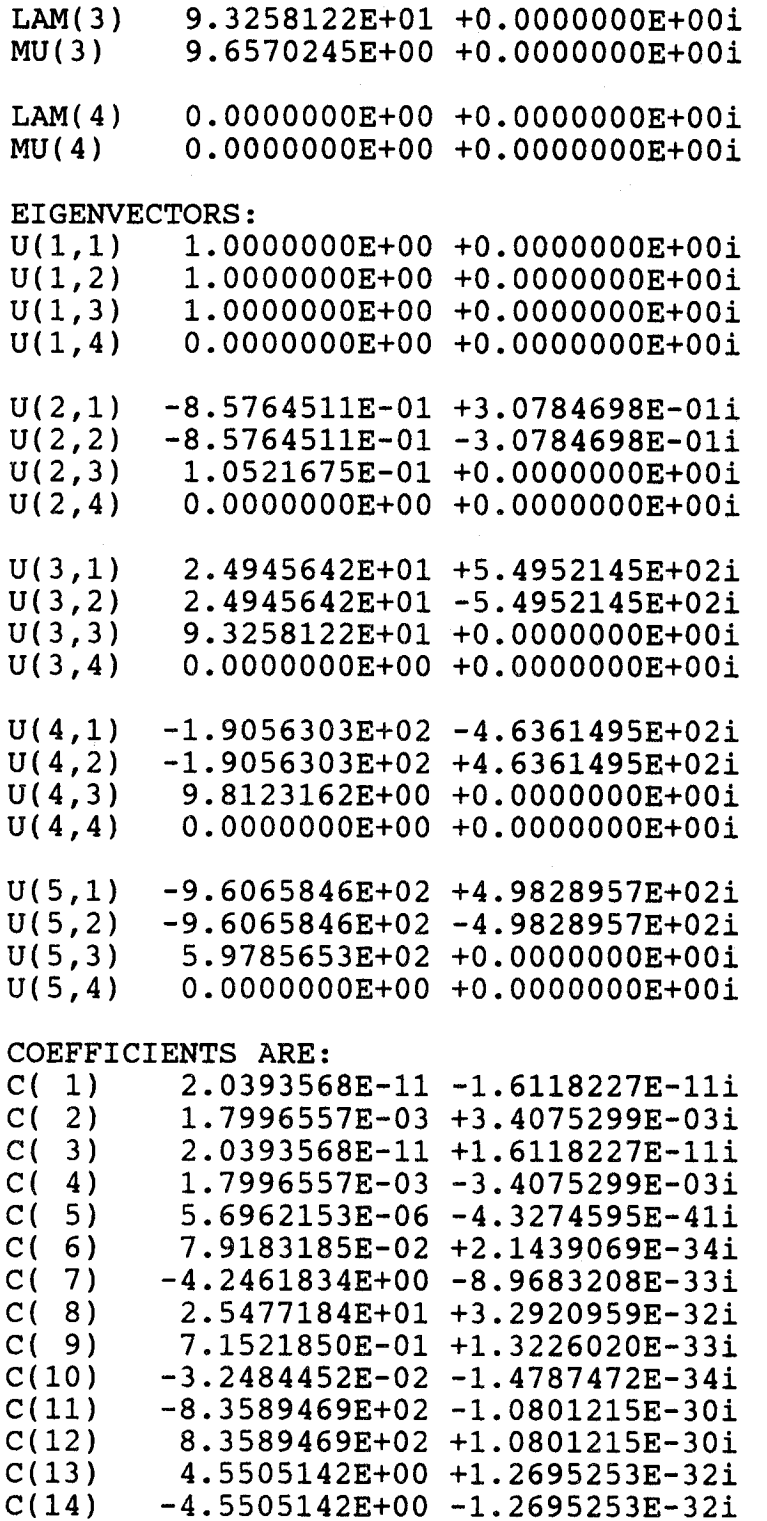

 $-11-$ 

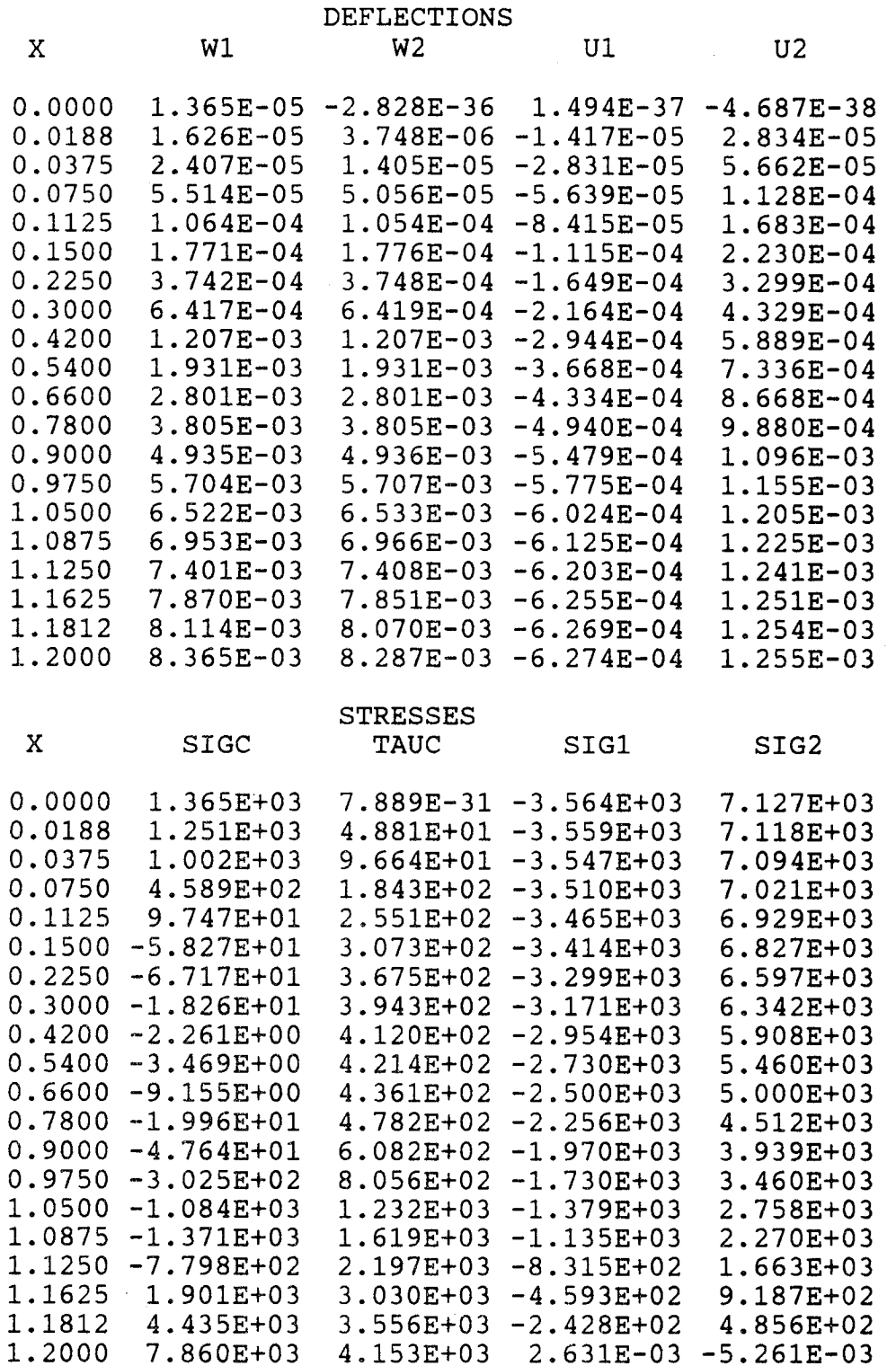

-12-

ANOTHER RUN WITH DIFFERENT LOADS(Y/N)? n

SEND RESULTS TO PRINTER(Y/N)? n

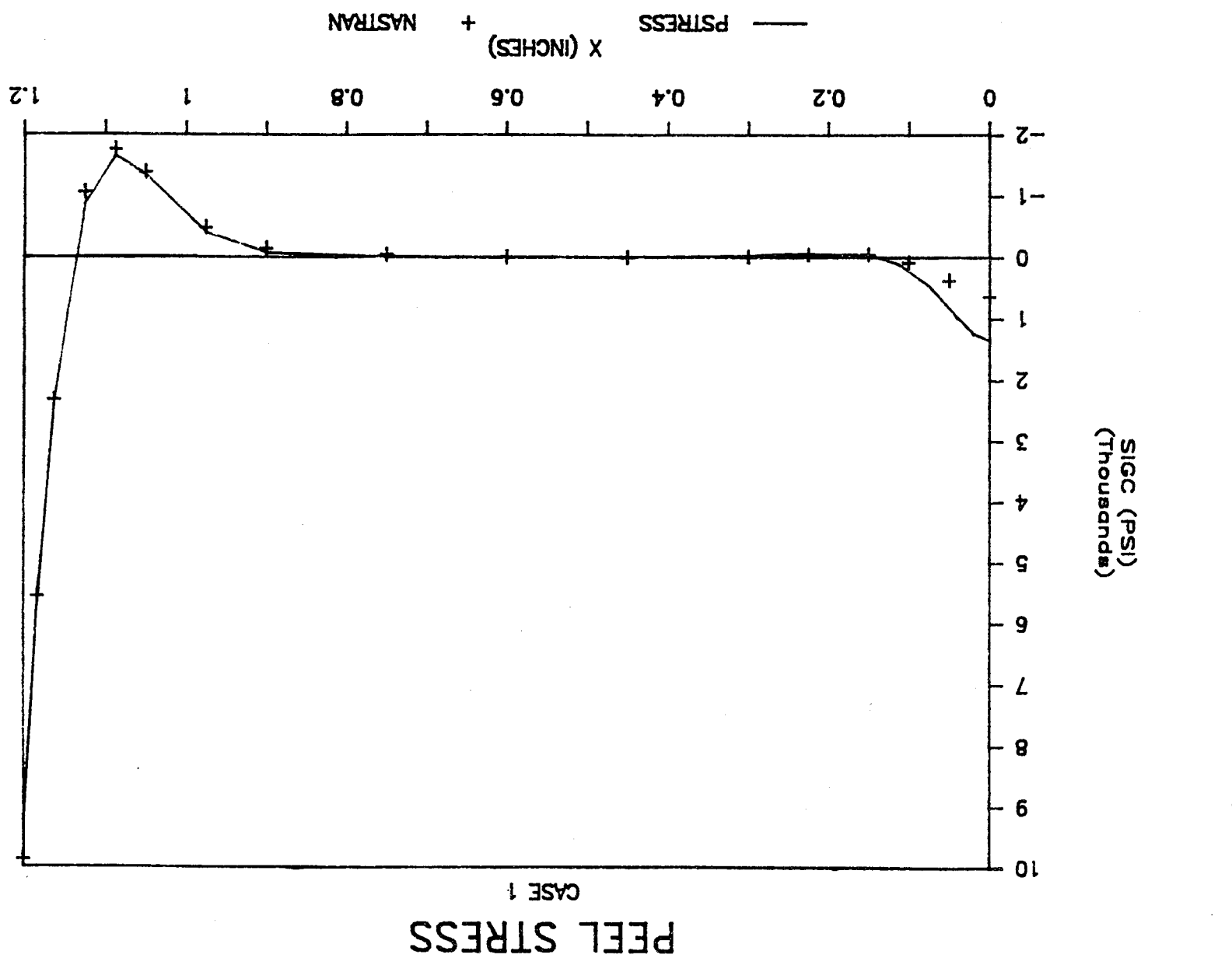

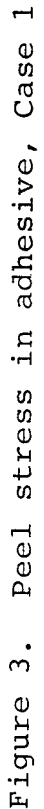

 $-14-$ 

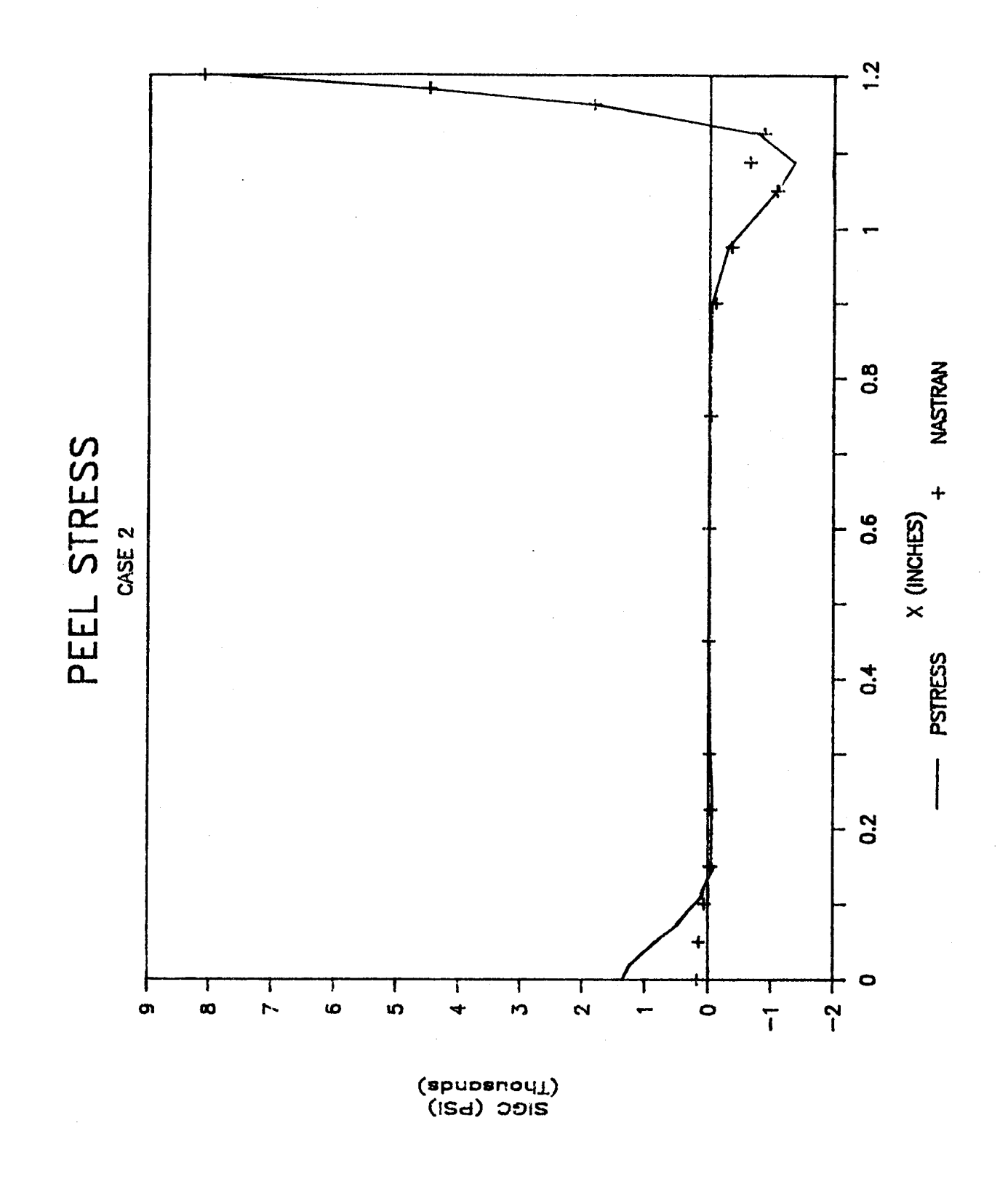

Figure 4. Peel stress in adhesive, Case 2.

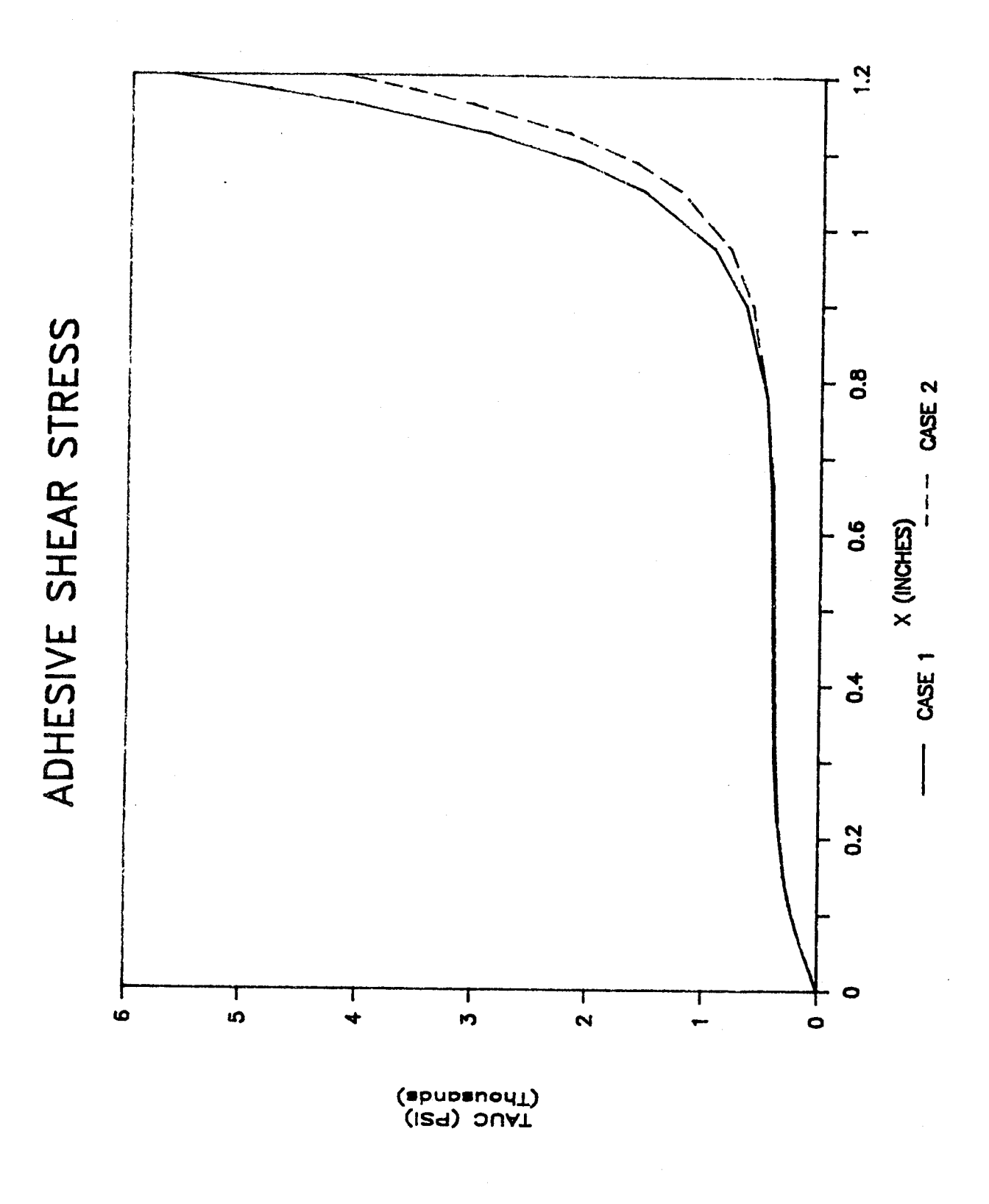

Figure 5. Shear stress in adhesive.

 $-16-$ 

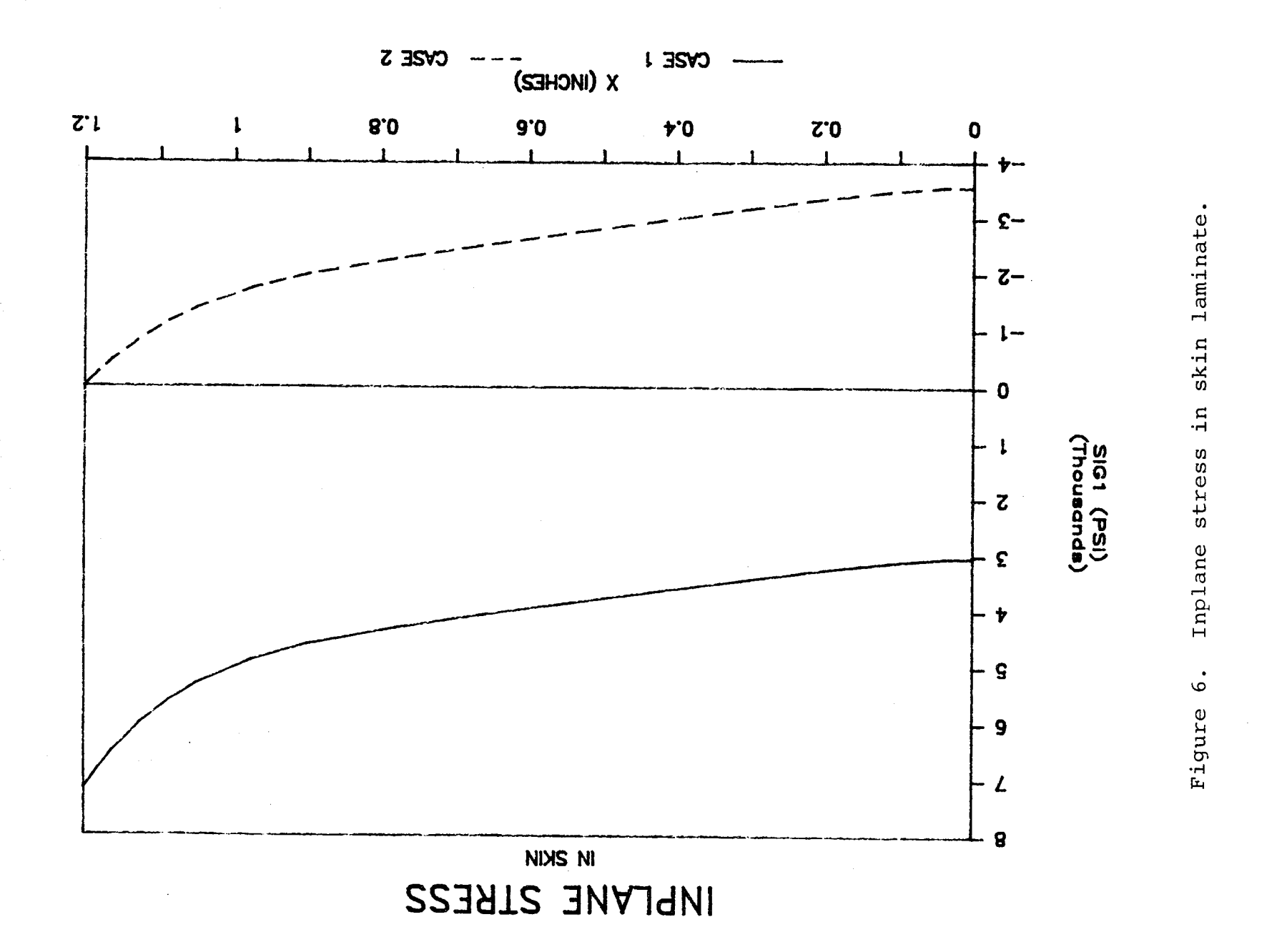

 $-17-$ 

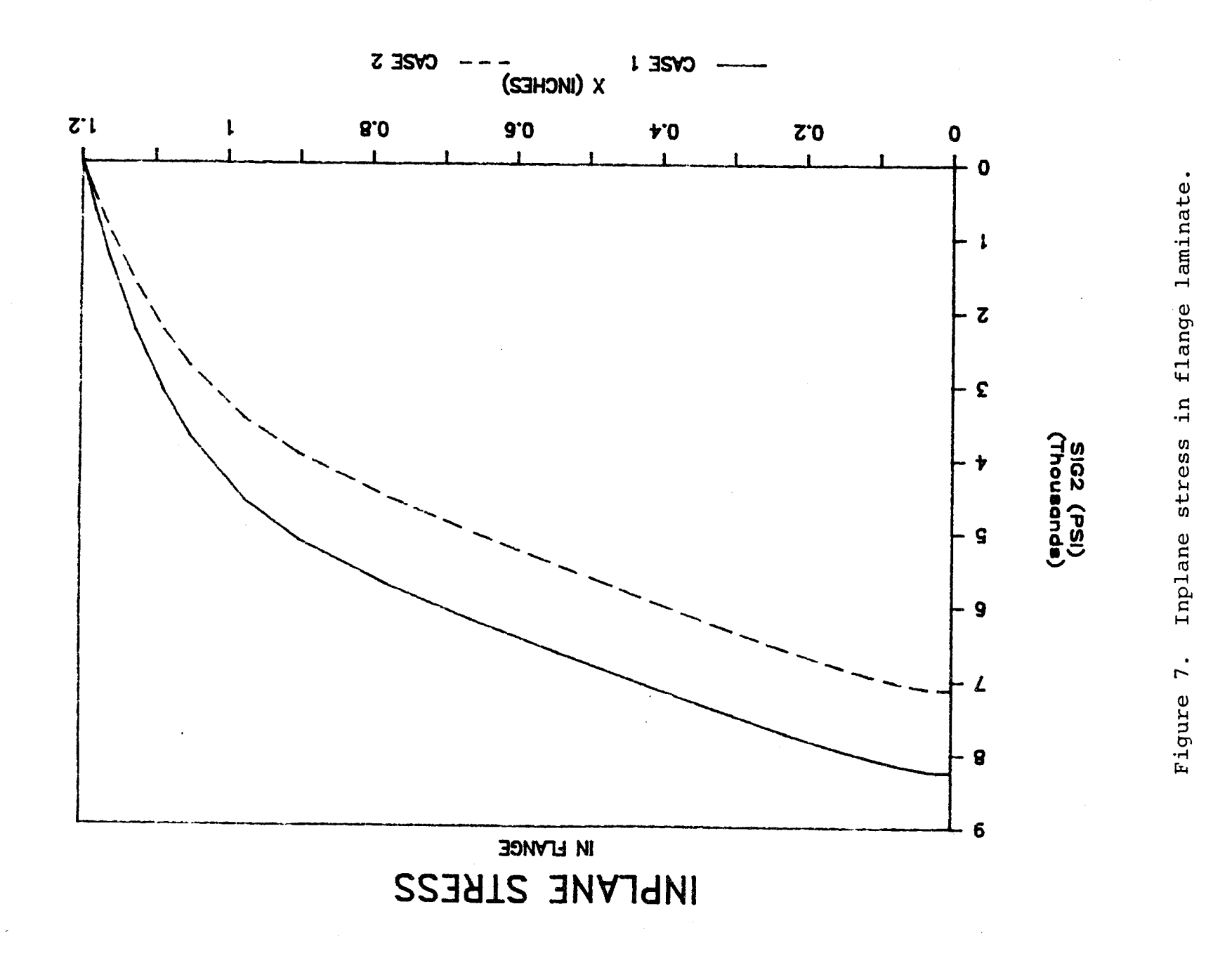

 $-18-$ 

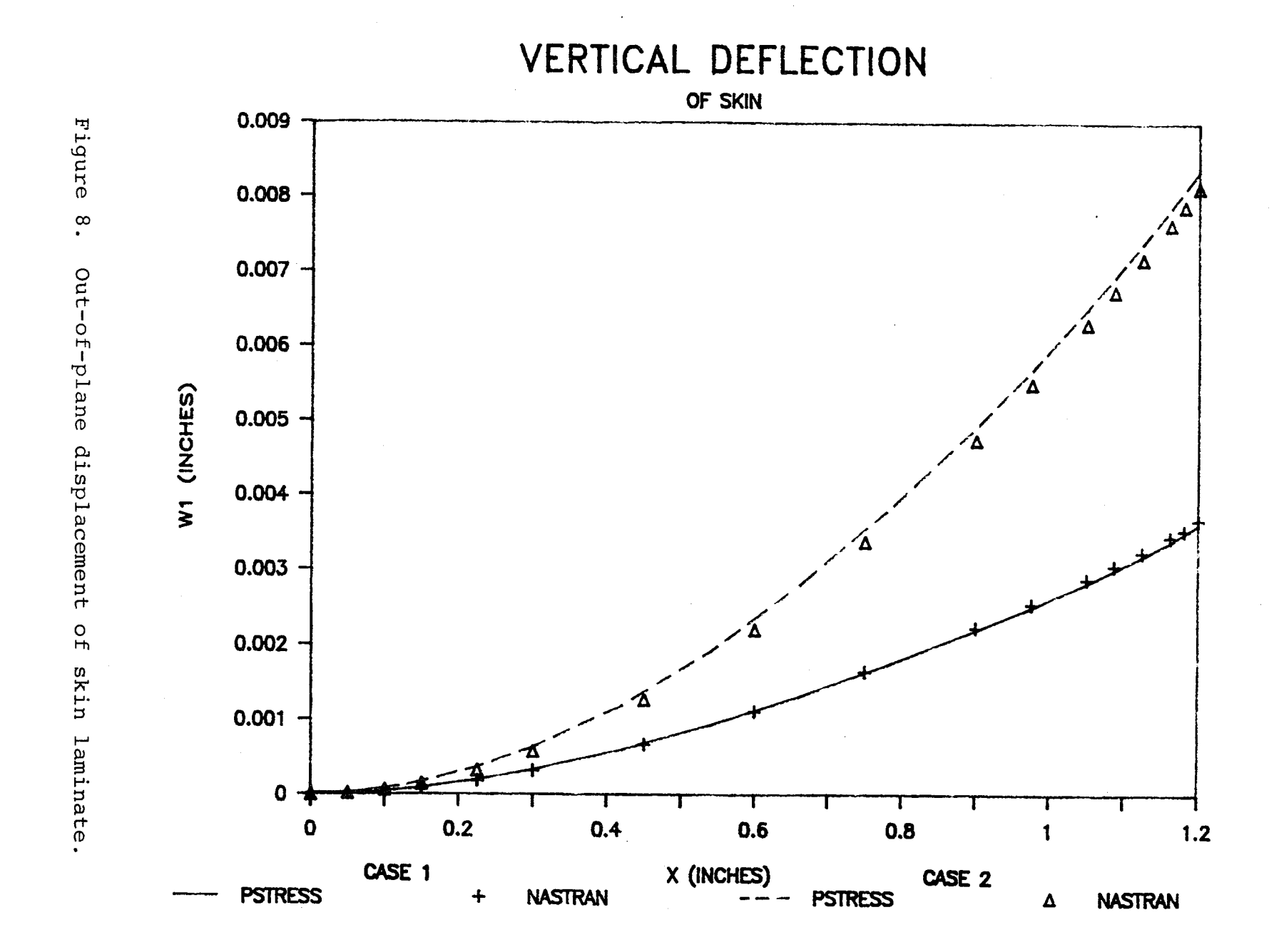

 $-19-$ 

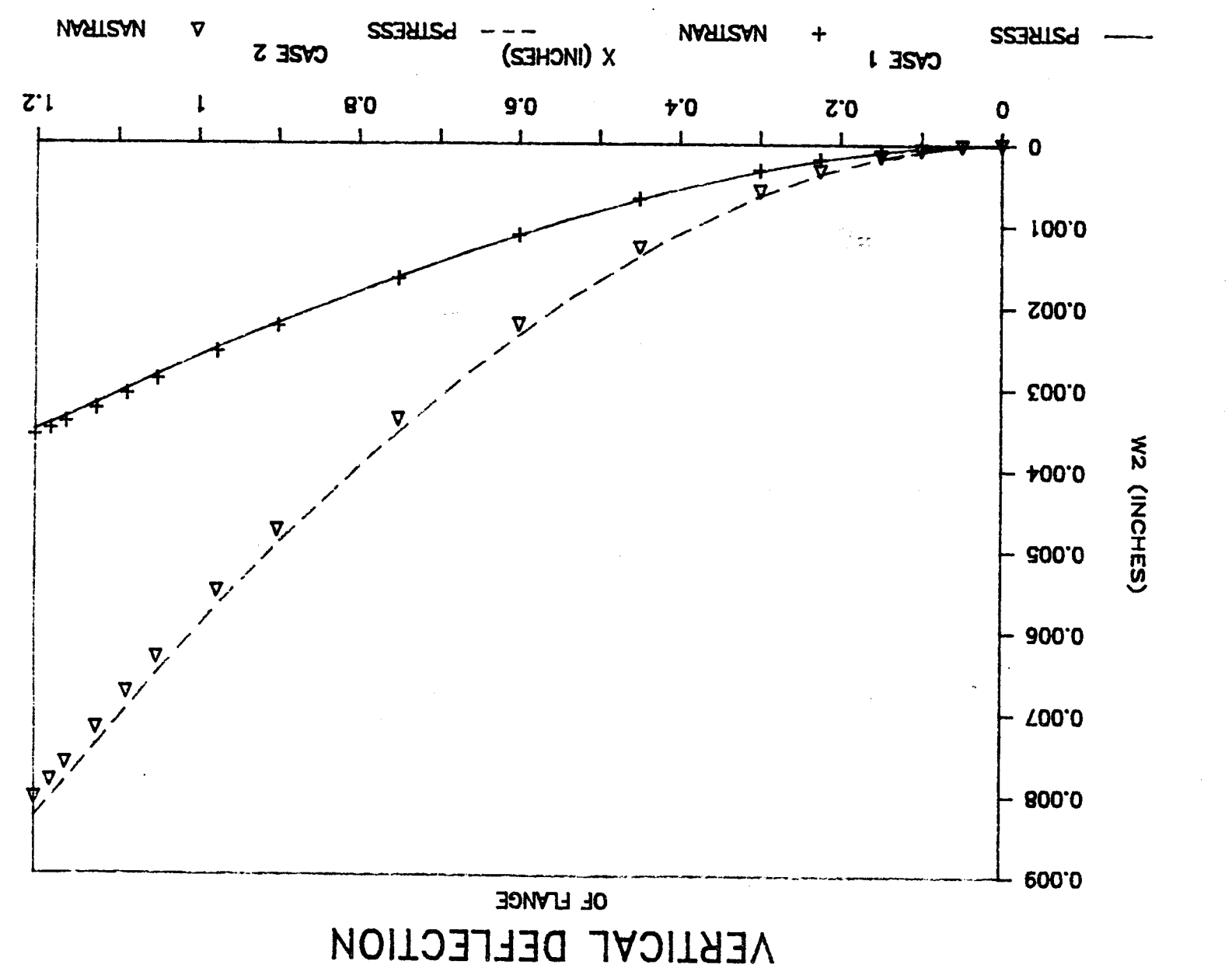

flange laminate. Out-of-plane displacement of  $\ddot{\circ}$ Figure

 $-20-$ 

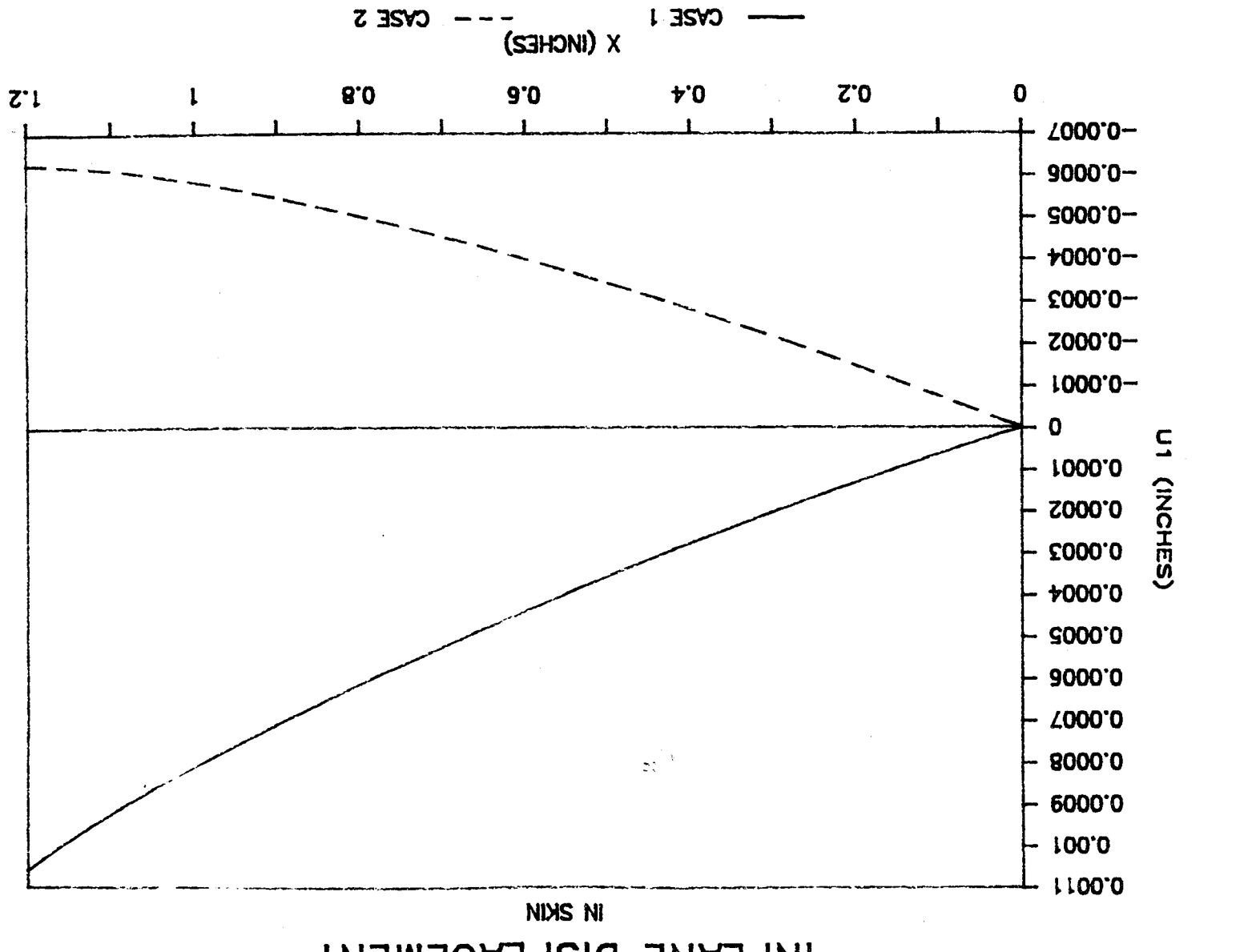

INPLANE DISPLACEMENT

 $-21-$ 

laminate.

 $skin$ 

 $\sigma$ £

Inplane displacement

 $10.$ 

Figure

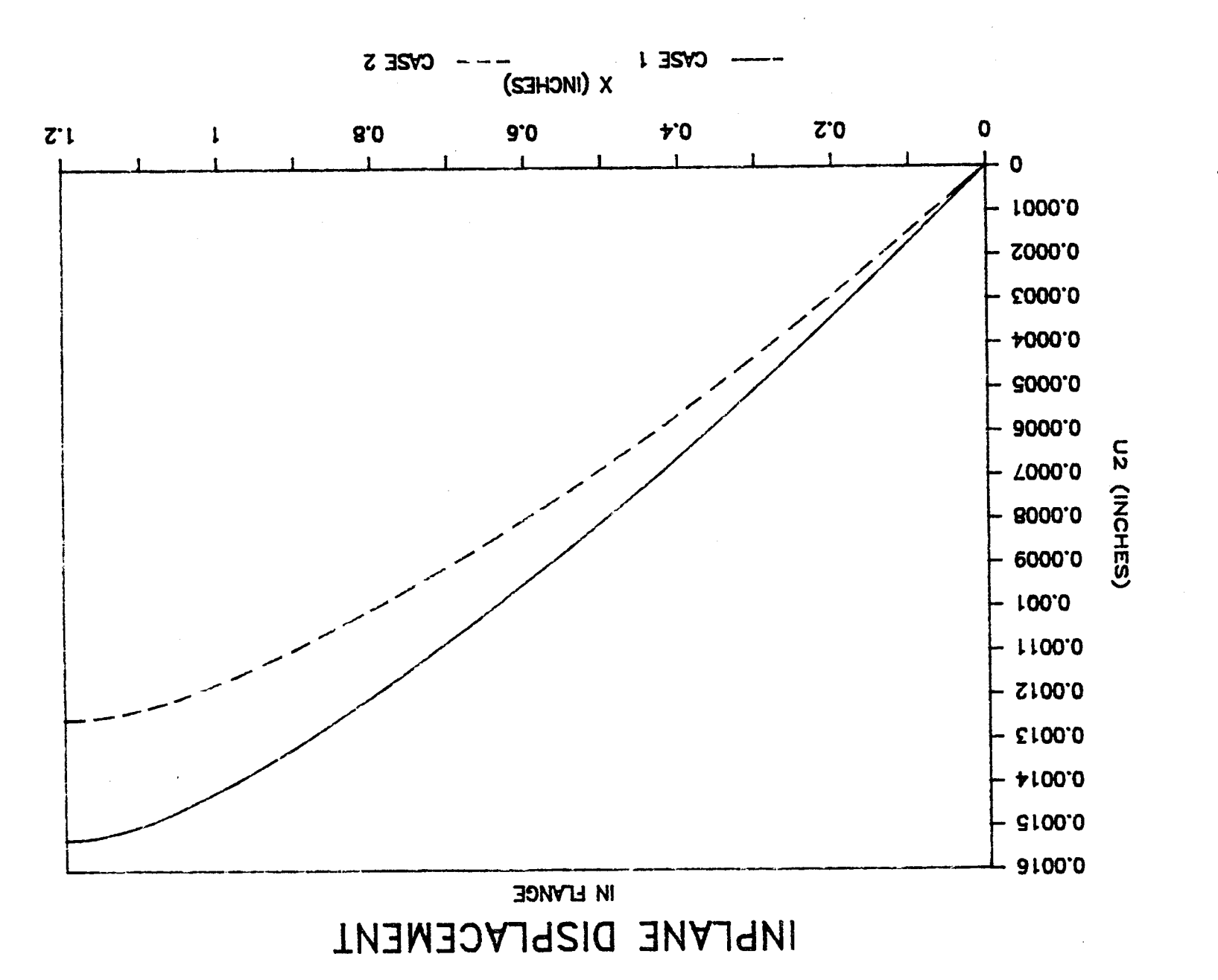

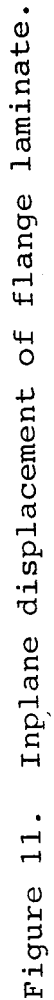

 $-22-$ 

PSTRESS is an interactive computer program which calculates the deflections and stresses of a bonded skin/stringer combination with applied moments, inplane forces, and vertical shear forces. The results are within a few percent of those obtained by NASTRAN finite element analyses of equivalent structures. Using PSTRESS it is possible to evaluate the effects of loading and material parameters on the adhesive peel and shear stresses.

# 6. REFERENCES

1. Barkey, D. A., Madan, R. C., and Sutton, J. O. "Analytical Approach to Peel Stresses in Bonded Composite Stiffened Panels", 20th Midwestern Mechanics Conference on Composites, Purdue University, 1987, (also available as Douglas Paper No. 7907).

# APPENDIX

# PSTRESS Listing

### \*\*\*\* P S T R E S S \*\*\*\*

### \*\*\*\* PROGRAM TO COMPUTE RESPONSE OF BONDED \*\*\*\* \*\*\*\* STRINGER/SKIN COMBINATION \*\*\*\*

\*\*\*\* ANALYSIS AND PROGRAM BY DEREK A. BARKEY \*\*\*\* \*\*\*\* DOUGLAS AIRCRAFT COMPANY, JANUARY 27,1987 \*\*\*\*

SUBROUTINES NEEDED:

MATRIX-SOLVES SYSTEM OF ALGEBRAIC EQUATIONS GIVEN THE MATRIX OF COEFFICENTS CMSXXX-ALLOWS THE EXECUTION OF CMS COMMANDS INSIDE A FORTRAN PROGRAM ROOT-SOLVES FOR ROOTS OF THIRD OR FOURTH ORDER POLYNOMIALS

OUTPUT SENT TO UNIT NUMBER 13, WHICH MUST BE DEFINED AS "PSTRESS OUTPUT" BY A FILEDEF COMMAND. USER WILL BE PROMPTED FOR THE PRINTING OF OUTPUT.

Wl AND W2 ARE DEFLECTIONS OF SKIN AND STRINGER FLANGE, RESPECTIVELY. U1 AND U2 ARE AXIAL DISPLACEMENTS OF SKIN AND STRINGER FLANGE, RESPECTIVELY. EPI AND EP2 ARE STRAINS IN SKIN AND STRINGER FLANGE, RESPECTIVELY. TAUC IS SHEAR STRESS IN ADHESIVE. SIGC IS PEEL STRESS IN ADHESIVE.

FOR CASES WITH NO AXIAL FORCE:

 $W1 = (C1*EXP(MU1*X)+C2*EXP(-MU1*X)+C3*EXP(MU2*X)+C4*EXP(-MU2*X))$ +C5\*EXP(MU3\*X)+C6\*EXP(-MU3\*X)+C7\*X\*\*3+C8\*X\*\*2+C9\*X+CIO)/DI  $W2 = (U21 * (C1 * EXP (MUI * X) + C2 * EXP ( - MUI * X)) + U22 * (C3 * EXP (MU2 * X))$ +C4\*EXP(-MU2\*X))+U23\*(C5\*EXP(MU3\*X)+C6\*EXP(-MU3\*X))+A/B\* (C7\*X\*\*3+C8\*X\*\*2+C9\*X+CI0))/D2

 $U1=(U51*(CL*EXP(MU1*X)-C2*EXP(-MU1*X))/MU1+U52*(C3*EXP(MU2*X)-$ C4\*EXP(-MU2\*X))/MU2+U53\*(C5\*EXP(MU3\*X)-C6\*EXP(-MU3\*X))/MU3- 3\*(TTI+TT2\*A/B)\*C7\*X\*\*2/(F+G)+ClI\*X+CI3)/(EI\*TI)

```
U2=(-U51*(CI*EXP(MUI*X)-C2*EXP(-MUI*X))/MUI-U52*(C3*EXP(MU2*X)-
   C4*EXP(-MU2*X))/MU2-U53*(C5*EXP(MU3*X)-C6*EXP(-MU3*X))/MU3
   +3*(TTI+TT2*A/B)*C7*X**2/(F+G)+CI2*X+CI4)/(E2*T2)
```

```
EP1=(U51*(C1*EXP(MU1*X))+C2*EXP(-MU1*X))+U52*(C3*EXP(MU2*X))+C4*EXP(-MU2*X))+U53*(C5*EXP(MU3*X)+C6*EXP(-MU3*X))-
    6*(TT1+TT2*A/B)*C7*X/(F+G)+C11)/(E1+T1)EPI=(-U51*(C1*EXP(MU1*X)+C2*EXP(-MU1*X))-U52*(C3*EXP(MU2*X)
```
+C4\*EXP(-MU2\*X))-U53\*(C5\*EXP(MU3\*X)+C6\*EXP(-MU3\*X)) +6\*(TTI+TT2\*A/B)\*C7\*X/(F+G)+CI2)/(E2+T2)

NOTE:

FOR CASES WITH AXIAL FORCE, SUBSTITUTE EXP(MU4\*X) AND EXP(-MU4\*X) TERMS FOR X\*\*3 AND X\*\*2 TERMS.

**C**

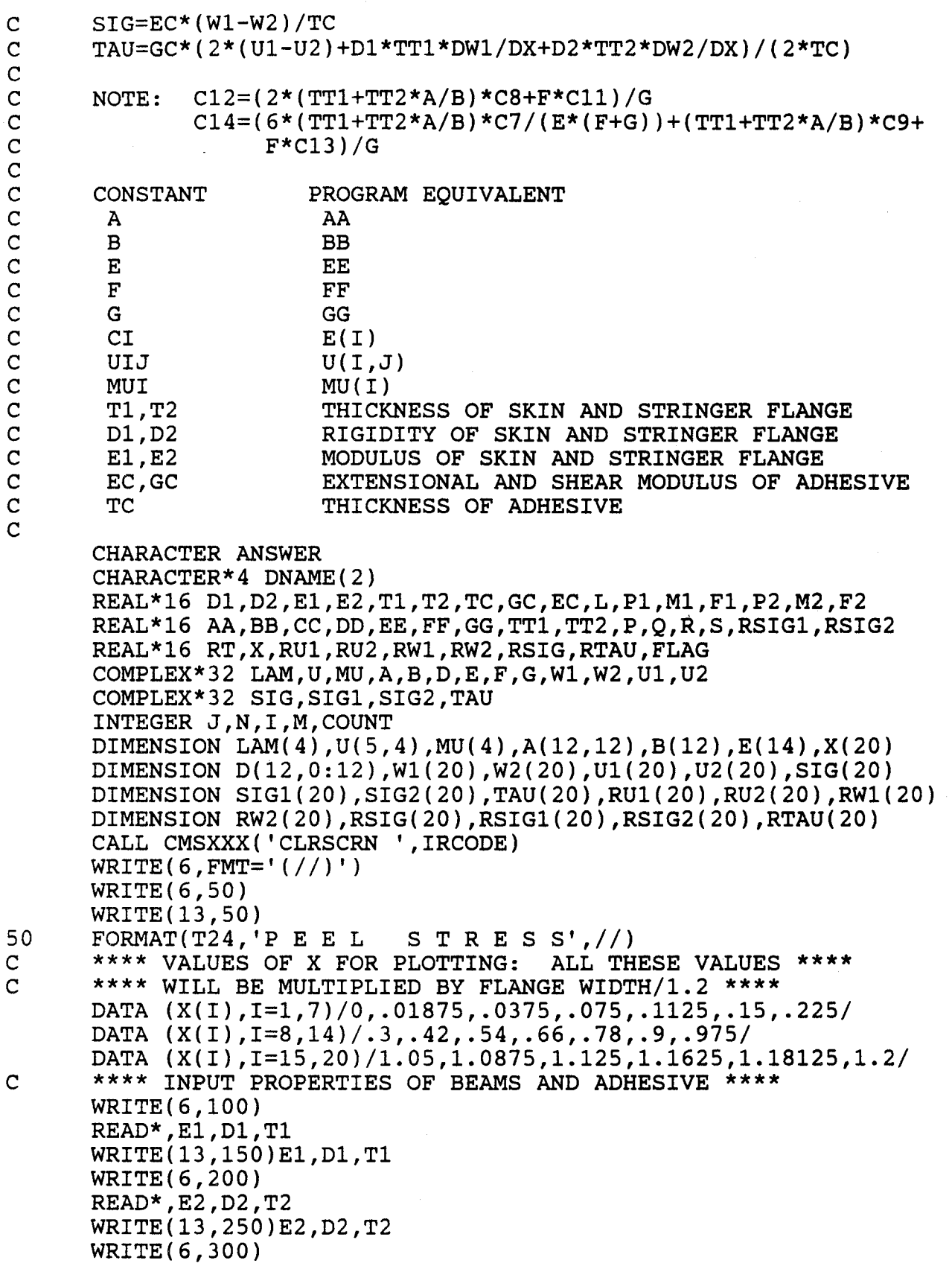

-27-

READ\*, EC, GC, TC WRITE(13,350)EC, GC, TC WRITE(6,400) READ\*, L WRITE(13,450)L FORMAT(' INPUT PROPERTIES OF SKIN: E1, D1, T1') 100  $,1P1E10.3,0P1F10.1,1X,0P1F8.4)$ FORMAT(' PROPERTIES OF SKIN: 150 FORMAT(' INPUT PROPERTIES OF FLANGE: E2, D2, T2') 200 FORMAT(' PROPERTIES OF FLANGE:', 1P1E10.3, 0P1F10.1, 1X, 0P1F8.4) 250 FORMAT(' INPUT ADHESIVE PROPERTIES: EC, GC, TC') FORMAT(' ADHESIVE PROPERTIES: ',1P1E10.3,1X,1P1E10.3,0P1F8.4) 300 350 FORMAT(' INPUT FLANGE WIDTH: L') 400 FORMAT(' FLANGE WIDTH: ',F7.3) 450 FORMAT(' INPUT SHEAR, MOMENT, AND FORCE APPLIED TO SKIN') FORMAT(/,' SHEAR, MOMENT, AND FORCE ON SKIN: ', 3F9.2)<br>FORMAT(' INPUT SHEAR, MOMENT, AND FORCE APPLIED TO FLANGE') 500 550 600 FORMAT(' SHEAR, MOMENT, AND FORCE ON FLANGE:', 3F9.2) 650  $M=1$  $N=12$  $COUNT=0$ \*\*\*\* DEFINE CONSTANTS \*\*\*\*  $\mathbf C$  $TT1 = (T1+TC)/D1$  $TT2 = (T2+TC)/D2$ AA=EC/(TC\*D1)  $BB=EC/(TC*D2)$  $CC = GC * D1 * TT1 / (4.*TC)$  $DD = GC * D2 * TT2 / (4.*TC)$  $EE=GC/(2.*TC)$  $FF=2./(E1*T1)$  $GG=2.7(E2*T2)$ COUNT=COUNT+1 1500  $U(1,4)=0$  $U(2, 4) = 0$  $U(3, 4) = 0$  $U(4, 4) = 0$  $U(5, 4)=0$  $MU(4) = 0$ \*\*\*\* INPUT LOADING ON SKIN AND STRINGER FLANGE \*\*\*\*  $\mathbf C$  $WRTTE(6,500)$  $READ*$ ,  $P1$ ,  $M1$ ,  $F1$ WRITE(13,800)COUNT WRITE(13,550)P1, M1, F1 WRITE(6,600)  $READ*$ , P2, M2, F2 WRITE(13,650)P2, M2, F2 FORMAT(/,20('-'),//,' CASE ',12) \*\*\*\* DEFINE COEFFICIENTS OF CHARACTERISTIC EQUATION \*\*\*\* 800  $\mathbf C$  $P=-(CC*TT1+F1/D1+DD*TT2+F2/D2+EE*(FF+GG))$ Q=AA+BB+CC\*TT1\*F2/D2+DD\*TT2\*F1/D1+F1\*F2/D1/D2+EE\*(FF+GG)\*  $(F1/D1+F2/D2)$  $R = - ((AA + BB + F1 * F2/D1/D2) * EE * (FF + GG) + (CC + DD) * (AA * TT2 + BB * TT1)$ £.

L

```
+BB*F1/D1+AA*F2/D2)δ.
        S=EE*(FF+GG)*(AA*F2/D2+BB*F1/D1)IF (F1 .NE. 0 .OR. F2 .NE. 0) THEN
           FLAG=0ELSE
           FLAG=1ENDIF
        **** SOLVE CHARACTERISTIC EOUATION ****
\mathbf CCALL ROOT(P, Q, R, S, LAM)
\overline{C}**** CALCULATE EIGENVECTORS ****
        DO 1000 I=1, 4-FLAG
           U(1,I)=1.
           U(2,I) = (AA*(CCDD)-F1/D1*DD*LAM(I)+LAM(I)*LAM(I)*DD)/(BB*(CC+DD)-F2/D2*CC*LAM(I)+LAM(I)*LAM(I)*CC)s.
           U(3,I)=LAM(I)U(4, I) = LAM(I) * U(2, I)U(5,I) = EE*LAM(I)*(TT1+TT2*U(2,I)) / (LAM(I)-EE* (FF+GG))MU(I) = COSORT(LAM(I))1000
       CONTINUE
       IF (D1 .EQ. D2) THEN
          U(2,1)=-1.U(2,2)=-1.ENDIF
\mathbf C**** DEFINE MATRIX OF COEFFICIENTS FOR BOUNDARY CONDITIONS ****
\mathbf C**** NOTE: A*E=B ****
       DO 1050 I=1,12DO 1025 J=1.12
              A(I,J)=(0,0)1025
          CONTINUE
1050
       CONTINUE
       DO 1100 I=1, 4-FLAG
          A(5, 2*T-1)=MU(I)A(5, 2 \star I) = -MU(I)A(6, 2*I-1)=MU(I)*U(2,I)A(6, 2*T) = -MU(I) *U(2,I)A(3, 2*I-1)=U(5, I)*CQEXP(MU(I)*L)A(3, 2 \cdot 1) = U(5, 1) \cdot CQEXP(-MU(1) \cdot L)A(11, 2 \cdot I - 1) = -A(3, 2 \cdot I - 1)A(11, 2*1) = -A(3, 2*1)A(7.2*T-1)=LAM(I)*COEXP(MU(I)*L)A(7, 2 \star I) = LAM(I) \star CQEXP(-MU(I) \star L)A(8, 2*I-1)=A(7, 2*I-1)*U(2,I)A(8, 2 \star I) = A(7, 2 \star I) \star U(2, I)A(4, 2*I-1) = MU(I)*LAM(I)A(4.2*T)=-MU(T)*LAM(T)A(10, 2*I-1)=U(2,I)A(10, 2*I) = U(2,I)A(1, 2*I-1) = (CC*( (TT1+F1/D1/CC+TT2*U(2,I)) * MU(I) + (FF+GG) *\mathbf{\hat{x}}U(5,I)/MU(I))-MU(I)*LAM(I))*COEXP(MU(I)*L)A(1, 2 \star I) = -A(1, 2 \star I - 1) * CQEXP(-2 \star MU(I) * L)A(2, 2*I-1) = (DD*((TTI+(TT2+F2/D2/DD)*U(2,I))*MU(I)+(FF+GG)*
```

```
U(5,I)/MU(I))-MU(I)*LAM(I)*U(2,I))*CQEXP(MU(I)*L)
      \mathbf{\hat{x}}A(2.2 * I) = -A(2.2 * I - 1) * CQEXP(-2 * MU(I) * L)A(12, 2*I-1)=U(5, I)/MU(I)A(12, 2*T)=-U(5,I)/MU(I)A(9, 2 \cdot 1 - 1) = -U(5, I)/MU(I)A(9, 2*1) = U(5, I)/MU(I)1100
       CONTINUE
       A(5, 9) = 1.
       A(6, 9) = AA/BBA(3,7) = A(3,7) * (1 - FLAG) - 6. * (TT1 + TT2*AA/BB) * L / (FF+GG)*FLAGA(3,11)=1.
       A(11,7) = A(11,7) * (1 - FLAG) + 6. * (TT1 + TT2 * AA/BB) * L / (FF+GG) * FLAGA(11,8)=A(11,8)*(1-FLAG)+2.*(TT1+TT2*AA/BB)/GG*FLAGA(11, 11) = FF/GGA(7,7)=A(7,7)*(1-FLAG)+6.*L*FLAGA(7,8) = A(7,8)*(1 - FLAG) + 2.*FLAGA(8,7) = A(8,7) * (1 - FLAG) + 6. *AA * L / BB * FLAGA(8,8) = A(8,8) * (1 - FLAG) + 2.*AA/BB*FLAGA(4,7)=A(4,7)*(1-FLAG)+6.*FLAGA(10, 10) = A A / B BA(1,7)=A(1,7)*(1-FLAG)-6.*(1+CC*(TT1+TT2*AA/BB)/(EE*(FF+GG)))*FLAG
      s.
       A(1, 9) = F1/D1A(2,7) = A(2,7) * (1 - FLAG) - 6. * (AA/BB + DD * (TT1 + TT2*AA/BB) / (EE*(FF+GG)) * FLAG
      &.
       A(2,9) = F2/D2*AA/BBA(12,12)=1.
       A(9,7) = A(9,7) * (1 - FLAG) + 6. * (TT1 + TT2 * AA/BB) / (EE * GG * (FF + GG) ) * FLAGA(9.9) = (TT1+TT2*AA/BB)/GGA(9,12)=FF/GG\mathbf{C}.
       **** BOUNDARY CONDITIONS ****
\mathsf{C}\mathbf C**** X=0DW1/DX=0 ****
       B(5)=0**** X=0\mathsf{C}DW2/DX=0 ****
       B(6)=0**** X = LE1*T1*DU1/DX = F1 ****
\mathbf CB(3) = F1**** X=L\mathbf CE2*T2*DU2/DX=F2 ****
       B(11)=F2**** X = LD1*D**2W1/DX**2=M1 ****
\mathbf CB(7) = M1\mathbf C**** X = LD2*D**2W2/DX**2=M2 ****
       B(8) = M2\mathbf C**** X=0D***3W1/DX***3=0 ****
       B(4)=0\mathbf C**** X=0W2=0 ****
       B(10)=0**** X=L\mathbf CSHEAR CONDITION ****
       B(1)=P1\mathbf C**** X=LSHEAR CONDITION ****
       B(2) = P2
```
 $-30-$ 

```
C
C
C
C
C
2230
2250
C
\mathbf C2095
2100
2200
2300
\mathbf C2805
2820
2830
      **** X=0 U1=0 ****
      B(12)=0**** X=0 U2=0 ****
      B(9)=0**** SOLVE FOR E ****
      CALL MATRIX(A,B, E,M,N)
      **** PLUG E INTO A*E=B, TO CONFIRM E ****
      DO 2250 I=I,12
         DO 2230 J=l,12
             D(I,J)=A(I,J)*E(J)CONTINUE
      CONTINUE
      E(13)=E(12)**** SOLVE FOR C12 AND C14 ****
      E(12)=(2.*(TT1+TT2*AA/BB)*E(8)*FLAG+FF*E(11))/GGE(14) = (6.*(TT1+TT2*AA/BB)*E(7)*FLAG/(EE*(FF+GG))& + (TTI+TT2*AA/BB )*E (9 )+FF*E (13 ) )/GG
      **** PRINT OUTPUT TO FILES AND SCREEN (IF DESIRED) ****
      CALL CMSXXX('CLRSCRN ', IRCODE)
      WRITE(13,2100) (I,LAM(I),I,MU(I),I=1,4)
      WRITE(13,2200) ((I,J,U(I,J),J=1,4),I=1,5)WRITE (13, 2300) (I, E(I), I=1, 14)ANSWER= 'N '
      WRITE(6, FMT='\left(\frac{1}{1}, \cdots\right) do you want to see Eigenvalues. ''.
     & ''EIGENVECTORS, AND COEFFICIENTS(Y/N)?''./,
     & '' "NO" IS DEFAULT.'')')
      READ( 5,5300, END=2095 )ANSWER
      CALL CMSXXX('CLRSCRN ', IRCODE)
      IF (ANSWER .NE. 'Y') GOTO 2805
      WRITE(6, 2100) (I, LAM(I), I, MU(I), I=1, 4)WRITE(6,2200) ((I,J,U(I,J),J=1,4),I=1,5)WRITE (6,2300) (I,E(I), I=1,14)FORMAT(/,' EIGENVALUES AND THEIR SQUARE ROOTS:',
     \& \qquad (4//,' LAM(', S, I1,')', 1X, 1P1E15.7, SP, 1P1E15.7,'i',\& /,' MU(',S,I1,')',2X,1P1E15.7,SP,1P1E15.7,'i',/)))
      FORMAT(' EIGENVECTORS:',5(,
     \& 4(' U(', S, I1, ', ', S, I1, ')', IX, IPIE15.7, SP, IPIE15.7, 'i',/)))FORMAT(' COEFFICIENTS ARE:',/,
            & 14(' C(',S,I2,')',2X,IPIEI5.7,SP,IPIEI5.7, 'i', /))
      **** SUM ROWS OF D AND THEN COMPARE WITH B ****
      DO 2830 I=1,12
         D(I, 0)=B(I)DO 2820 J=1,12
            D(I, 0) = D(I, 0) - D(I, J)CONTINUE
      CONTINUE
      DO 2900 I=1,12
         IF (CQABS(D(I,0)) .GT. 1.Q-20) THEN
            D(T, 0) = -D(T, 0) + B(T)WRITE(6,3000)I,B(I) ,D(I,0)
```

```
-31-
```

```
WRITE(13,3000) I, B(I), D(I,0)ENDIF
      CONTINUE
2900
      FORMAT(' BOUNDARY CONDITION ', S, I2,
3000
     & ' NOT SATISFIED BY COEFFICENTS.', /,' CONDITION EQUALS:',
     & 1P1E15.7, SP, 1P1E15.7, 'i', /, ' SHOULD EQUAL:
                                                             ^{\prime} , S ,
     & 1P1E15.7, SP, 1P1E15.7, 'i')
       **** CALCULATE DISPLACEMENTS AND STRESSES FOR VARIOUS ****
\mathbf C**** VALUES OF X, AND PRINT THEM ****
\overline{C}DO 3100 I=1.20
          X(I) = X(I) * L/1.23100
      CONTINUE
       DO 4000 I=1,20
          W1(I)=0W2(I) = 0SIG1(I)=0STG2(I)=0U1(I) = 0U2(I)=0TAU(I)=0DO 3200 J=1,4-FLAG
             F=E(2*J-1)*CQEXP(MU(J)*X(I))G=E(2*J)*CQEXP(-MU(J)*X(I))W1(I) = W1(I) + F + GW2(I) = W2(I) + (F+G) *U(2,J)SG1(I)=SIG1(I)+(F+G)*U(5,J)SIG2(I)=SIG2(I) - (F+G)*U(5,J)U1(I)=U1(I)+(F-G)*U(5,J)/MU(J)U2(I) = U2(I) - (F - G) * U(5, J) / MU(J)TAU(I) = TAU(I) + EE*( (FF+GG)*U(5, J) / MU(J)+(TT1+TT2*AA/BB)*MU(J))*(F-G)&.
3200
          CONTINUE
          RW1(I) = REAL(W1(I) + E(7) * FLAG * X(I) * * 3.+E(8) * FLAG * X(I) * X(I)+E(9)*X(I)+E(10)/D1&.
          RW2(I) = REAL(W2(I) + AA/BB*(E(7) * FLAG*X(I) **3.+E(8) * FLAG*X(I)*X(I)+E(9)*X(I)+E(10)) ) / D2
     \pmb{\hat{\mathbf{x}}}RSIG1(I) = RELL(SIG1(I) - 6.*(TT1+TT2*AA/BB)*E(7)*FLAG*X(I)/(FF+GG)+E(11))/T1\deltaRSTG2(I) = REAL(SIG2(I) + 6.*(TTI+TT2*AA/BB)*E(7)*FLAG*X(I)/(FF+GG)+E(12))/T2
     \pmb{\mathbf{\hat{x}}}RU1(I)=REAL(UL(I)-3.*(TT1+TT2*AA/BB)*E(7)*FLAG*X(I)*X(I)/(FF+GG)+E(11)*X(I)+E(13))/(E1*T1)\mathbf{\Omega}RU2(I) = REAL(U2(I) + 3.*(TT1+TT2*AA/BB)*E(7)*FLAG*X(I)*X(I)/(FF+GG)+E(12)*X(I)+E(14))/(E2*T2)s.
          RSTG(I) = (RW1(I) - RW2(I)) * EC/TCRTAU(I)=REAL(TAU(I)+EE*(FF*(-3.*(TT1+TT2*AA/BB)*E(7)*FLAG
                   *_{X(I)}*_{X(I)}/(FF+GG)+E(11)*X(I)+E(13)) - GG*(3.*٤.
                    (TT1+TT2*AA/BB)*E(7)*FLAG*X(I)*X(I)/(FF+GG)+E(12)&
                   *_{X(I)+E(14)})+(TT1+TT2*AA/BB)*(3.*E(7)*FLAG*X(I))\mathbf{\hat{x}}*X(I)+2.*E(8)*FLAG*X(I)+E(9)))
      &
4000 CONTINUE
```
4200 4300 4500 4700 4800 5000 5100 5200 5300 6000 6100 6200 6300 6400 6500 7000 C WRITE(6,4200) WRITE(13,4200) WRITE(6,4300) WRITE(13,4300) FORMAT(/,34H DEFLECTIONS) FORMAT(51H X W1 W2 WRITE(6,4500)(X(I),RWI(I),RW2(I),RUI(I),RU2(I), I=1,20) WRITE(13,4500)(X(I),RWI(I),RW2(I),RUI(I),RU2(I), I=1,20) FORMAT(20(/,0PIFII.4,4(IPIEII.3))) WRITE(6,4700) WRITE(13,4700) WRITE(6,4800) WRITE(13,4800) FORMAT(/,32H STRESSES) FORMAT(52H X SIGC TAUC SIG1 WRITE(6,5000)(X(I),RSIG(I),RTAU(I),RSIGI(I),RSIG2(I),  $\alpha$  I=1,20) WRITE(13,5000)(X(I),RSIG(I),RTAU(I),RSIGI(I),RSIG2(I),  $\alpha$  I=1,20) FORMAT(20(/,0PIFII.4,4(IPIEII.3))) WRITE(6,5200) REWIND(5) READ(5,5300,END=6000)ANSWER IF (ANSWER .EQ. 'Y') THEN CALL CMSXXX('CLRSCRN ' IRCODE) GOTO 1500 ENDIF FORMAT(/,' ANOTHER RUN WITH DIFFERENT LOADS(Y/N)?') FORMAT(A1) WRITE(6,6200) REWIND(5) READ(5,6300,END=7000)ANSWER IF (ANSWER.NE. 'Y') GOTO 7000 WRITE(6,6400) REWIND(5) READ(5,6500,END=6100)DNAME CALL CMSXXX('EXEC ','DSPR ','PSTRESS<br>'A ','( ',DNAME,IR & 'A ','( ',DNAME, IRA)<br>CALL CMSXXX('CP ','SLEEP ', IRA) CALL CMSXXX('CP ','SLEEP GOTO 7000 CALL CMSXXX('EXEC ','DSPR ','PSTRESS<br>CALL CMSXXX('CP ','SLEEP ',IRA) CALL CMSXXX('CP  $FORMAT$ (/,' SEND RESULTS TO PRINTER(Y/N)?') FORMAT(A1) FORMAT(/,' ENTER PRINTER DESTINATION: <ENTER> FOR DEFAULT FORMAT(2A4) CALL CMSXXX('CLRSCRN ' **<sup>I</sup>** IRCODE) STOP END SUBROUTINE ROOT(P,Q,R,S,LAM) SOLVES FOR ROOTS OF CHARACTERISTIC EQUATION (LAMBDAS) \*\*\* Ul U2) SIG2) ' 'OUTPUT ' ' 'OUTPUT ' IRC( **<sup>I</sup>**

```
REAL*16 A, B, C, AP, BP, RT, P, O, R, S
 COMPLEX*32 L, M, N, AS, BS, LAM
 DIMENSION LAM(4)
 IF (S.EQ. 0) THEN
    A = PB=OC = RELSE
    A = (0-3 \cdot *P*P/8 \cdot )/2B = ((0-3 \cdot *P * P / 8 \cdot) * (0-3 \cdot *P * P / 8 \cdot) - 4 \cdot * (-3 \cdot *P * P * P * P / 256 \cdot+P*P*O/16-R*P/4.+S))/16.
\boldsymbol{\mathsf{s}}C = -(P*P*P/8, -P*Q/2, +R)*(P*P*P/8, -P*Q/2, +R)/64.ENDIF
  AP=B-A*A/3.
  BP = (2.*A*A*A-9.*A*B+27.*C)/27.AS=-BP/2.+CQSQRT(QCMPLX(BP*BP/4.+AP*AP*AP/27.)))AS = CQABS(AS)**(1./3.)*CQABS(AS)/AS
  BS=-BP/2. -CQSQRT(QCMPLX(BP*BP/4.+AP*AP*AP/27.))BS=CQABS(BS)**(1./3.)*COABS(BS)/BSRT=3.
  L=-.5*(AS+BS)+(0,1.)*QSQRT(RT)/2.*(AS-BS)-A/3.
  M=-.5*(AS+BS)-(0,1.)*QSQRT(RT)/2.*(AS-BS)-A/3.N = AS + BS - A/3.
 IF (S . EQ. 0) THEN
    LAM(1)=LLAM(2) = MLAM(3)=NLM(4)=0ELSE
    L = CQSQRT(L)M=CQSQRT(M)N=CQSQRT(N)BP = P * P * P / 8. - P * Q / 2. + RLAM(3)=QABS(BP)/BP*(-L-N-M)-P/4.
    LAM(2)=QABS(BP)/BP*(L-M+N)-P/4.
    LAM(1)=QABS(BP)/BP*(-L+M+N)-P/4.
    LAM(4)=QABS(BP)/BP*(L+M-N)-P/4.
ENDIF
RETURN
END
SUBROUTINE MATRIX(D, C, B, M, N)
PURPOSE
    THIS SUBROUTINE SOLVES A SYSTEM OF LINEAR ALGEBRAIC
    EQUATIONS BY TRIPLE FACTORIZATION WITH PARITAL PIVOTING
    AND BACK SUBSTITUTION.
TRIPLE MATRIX FACTORIZATION
\starDECOMPOSE A COMPLEX MATRIX INTO ITS COMPONENT
\starMATRICES IN THE MANNER A=LDU, WHEREIN
\starA IS THE GIVEN MATRIX
\star
```
L IS A LOWER TRIANGULAR MATRIX OF UNIT DIAGONAL

 $\mathbf C$ 

D IS A DIAGONAL MATRIX  $\star$ C U IS AN UPPER TRIANGULAR MATRIX OF UNIT DIAGONAL C  $\star$ C  $\star$ DESCRIPTION THE ORDER OF DECOMPOSITION IS IN THE SEQUENCE OF C  $\star$ COLUMNS. THE LARGEST ABSOLUTE ELEMENT BELONGING C  $\star$ TO A ROW AS YET NOT DECOMPOSED IS USED AS PIVOT. C  $\star$ THE COMPONENT MATRICES SUPERIMPOSE THE ORIGINAL. C  $\star$ C ARG. TYPE I/O/S DIMS. DEFINITION C  $\star$ INPUT AND **DECOMPOSED** MATRICES C A COMPLEX\*32 (N,N)  $\star$ B ON INPUT, X ON **OUTPUT** C  $\star$ B COMPLEX\*32 (N,M) ROW ORDER OF DECOMPOSITION C  $\star$ KOL INTEGER N SCRATCH ARRAY S COMPLEX\*32 N C 9: ORDER OF THE SYSTEM C  $\star$ N INTEGER NUMBER OF COLUMNS C  $\star$ M INTEGER C CODED BY L. CHAHINIAN, 7/16/80 C 9: MODIFIED BY D. BARKEY FOR USE IN PEEL STRESS COMPUTATION C  $\star$ PROGRAM "PSTRESS", 2/20/87 C  $\bullet$  $\overline{C}$ DIMENSION D(N,N),C(N,M),B(N,M) DIMENSION KOL(20),S(20),A(20,20) REAL\*I6 R COMPLEX\*32 A,Q,S,B,C,D EQUIVALENCE  $(Q,R)$ DO 200 I=I,N DO I00 J=I,N  $A(I,J)=D(I,J)$ I00 CONTINUE DO 150 J=I,M  $B(I,J)=C(I,J)$ 150 CONTINUE 200 CONTINUE DO i000 I=I,N  $1000$  KOL $(I)$ = I  $NM1 = N-1$ DO 4000 K=I,NMI \*\*\*\* DETERMINE LARGEST ABSOLUTE ELEMENT IN THIS COLUMN \*\*\*\* C  $KP1 = K+1$  $R = COABS(A(K,K))$  $L = K$ DO 1200 I=K,N GO TO 1200  $IF(COABS(A(I,K))$ .LE.R)  $R = COABS(A(I,K))$  $L = I$ 1200 CONTINUE  $S(K) = A(L,K)$ IF(L.EQ.K)GO TO 1241  $J = KOL(K)$  $KOL(K) = KOL(L)$  $KOL(L) = J$ 

-35-

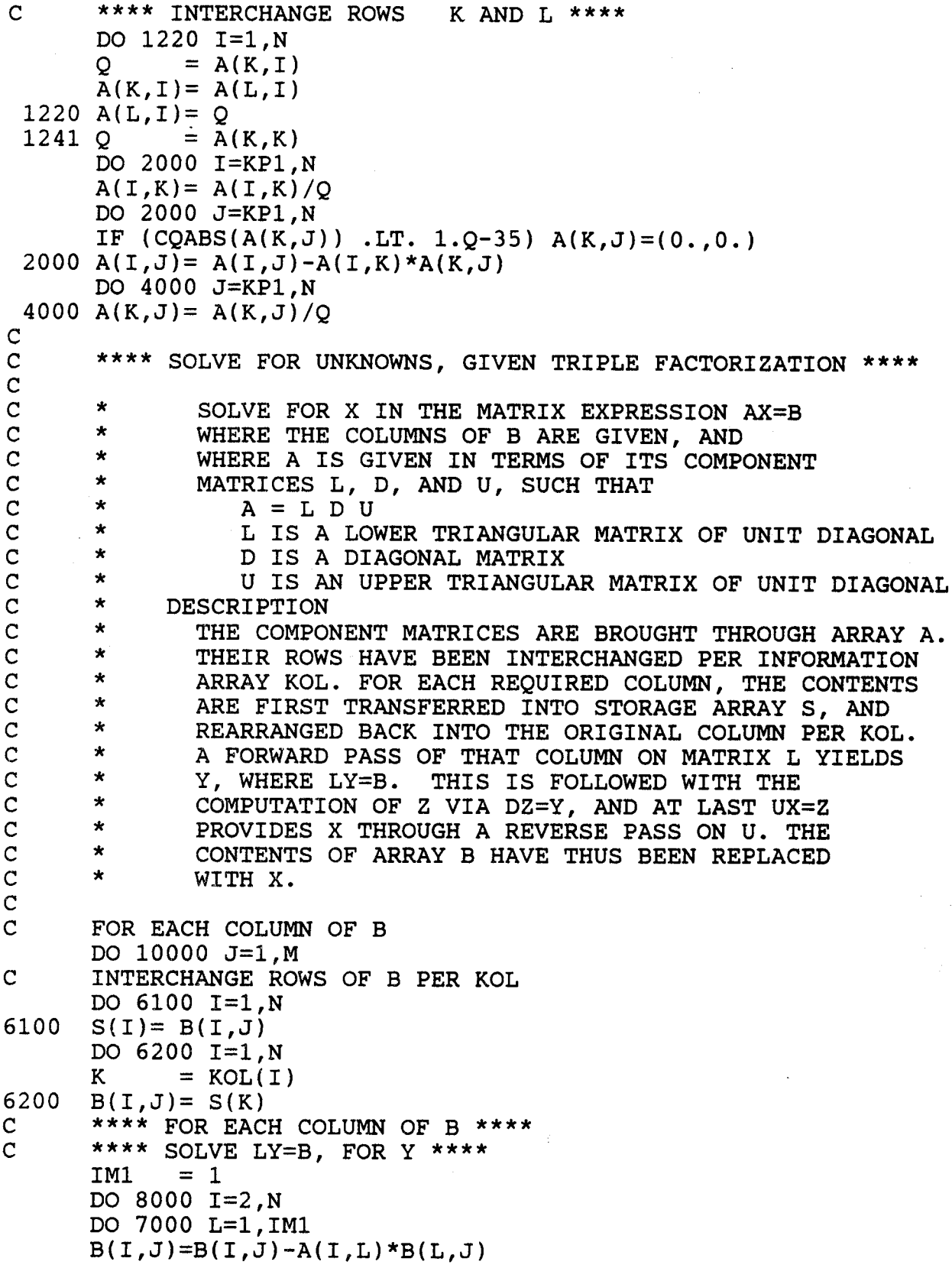

```
7000 CONTINUE
 8000 IM1
            = I
\overline{C}**** SOLVE DZ=Y, FOR Z ****
       DO 9000 I=1,N9000 B(I, J) = B(I, J)/A(I, I)
       **** SOLVE UX=Z, FOR X ****
\mathbf C= N\mathbf{I}GO TO 9700
 9100 DO 9300 L=IP1.N
 9300 B(I,J)= B(I,J)-A(I,L)*B(L,J)
 9700 IP1
            = I= I-1\mathbf IIF(I.GT.0)GO TO 9100
10000 CONTINUE
      RETURN
      {\tt END}
```
 $-37-$ 

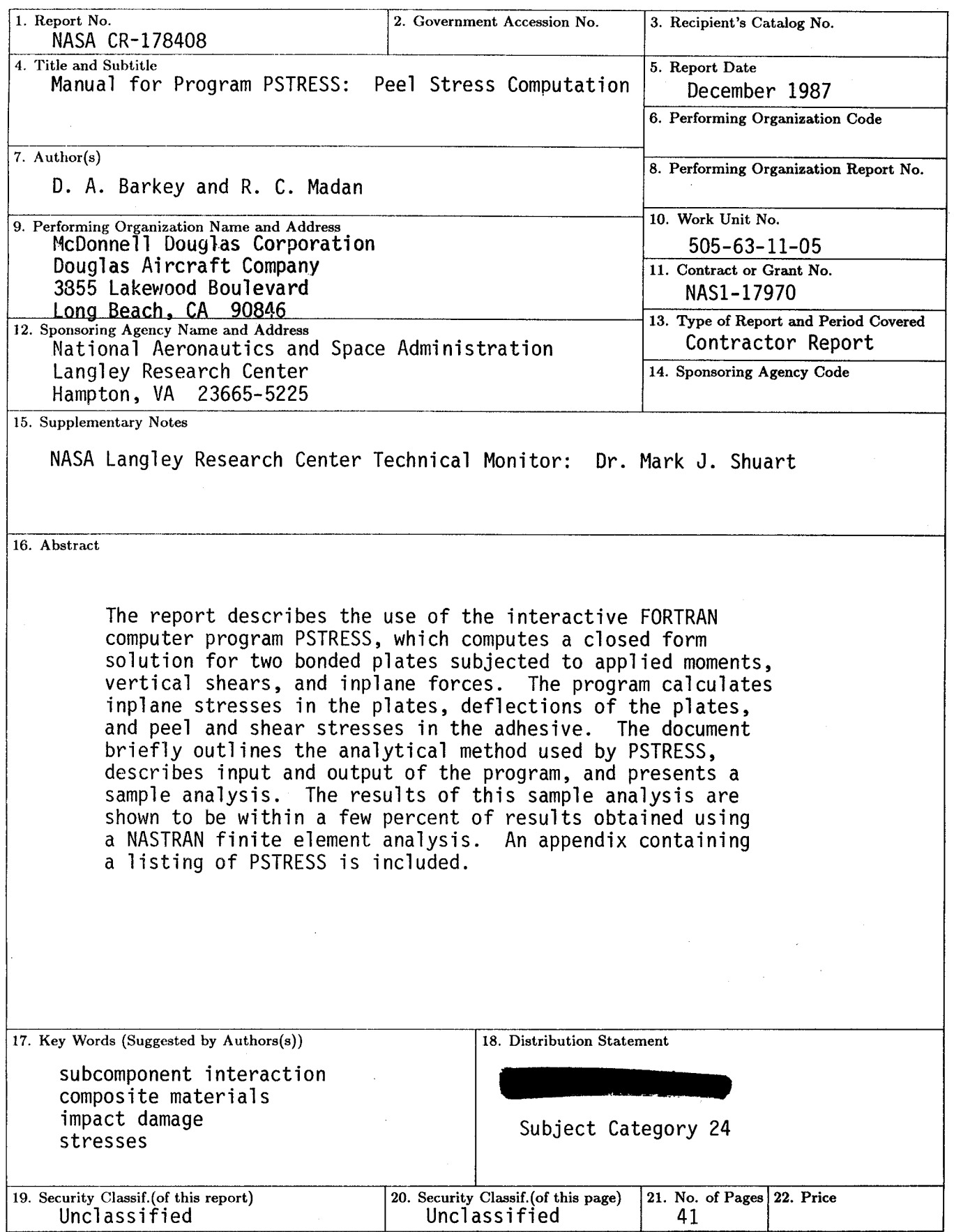

l,